#### As presented at Euro DesignCon 2004 Channel Compliance Testing Utilizing Channel Compliance Testing Utilizing Novel Statistical Eye Methodology

**Anthony Sanders** Infineon Technologies

Mike Resso Technologies Agilent Technologies Tyco Electronics

John D'Ambrosia

Presented by Harvey Newman Infineon Technologies To SAS-2 6Gbps physical WG May 25, 2005

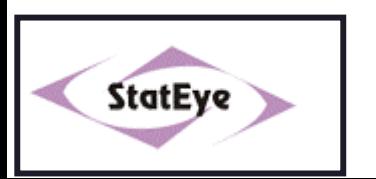

# A Simple System Perspective

Receiver

#### **Current Methods**

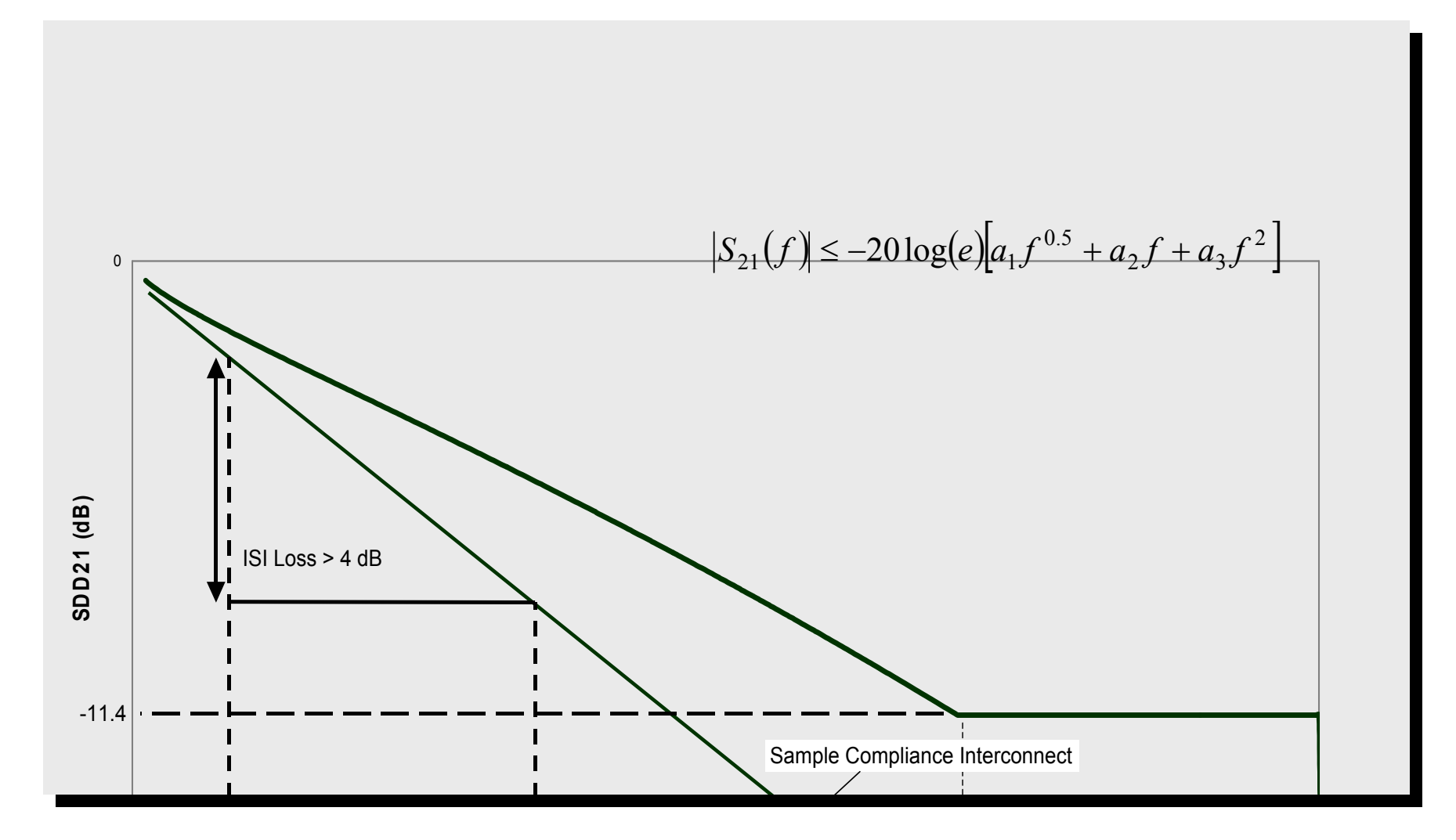

#### The Real Problem

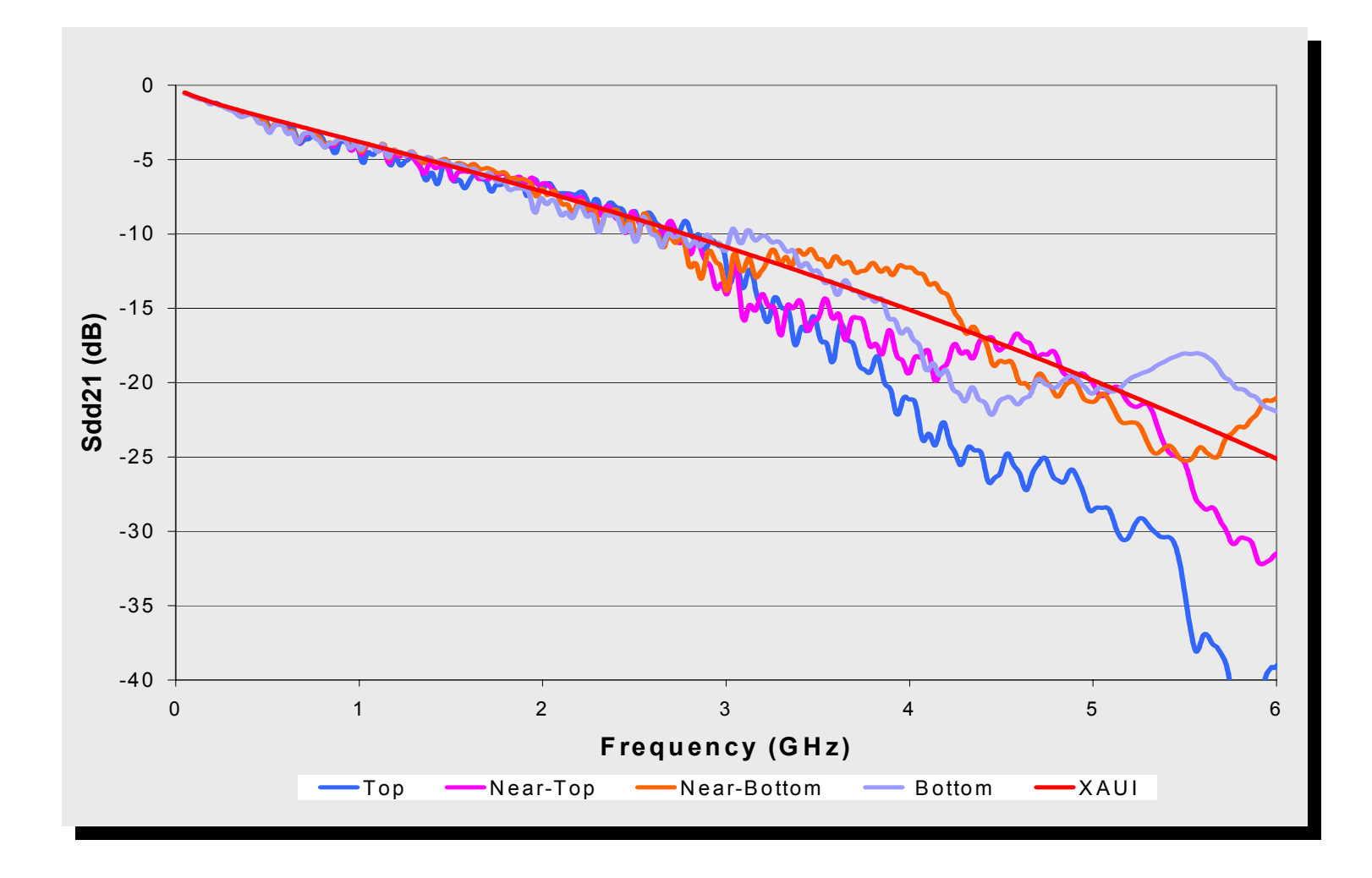

# How to Measure The Channel

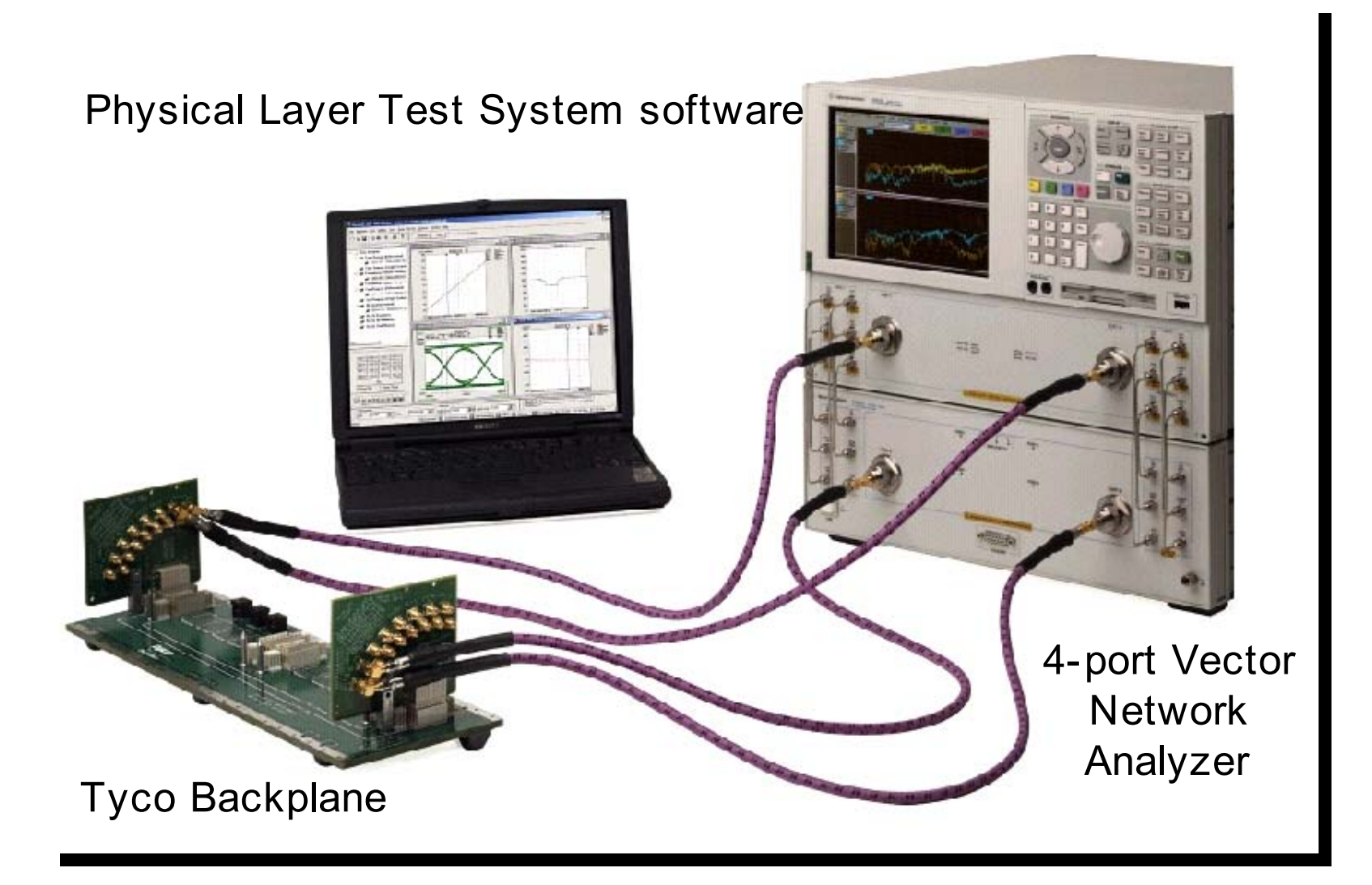

## Measuring the whole Channel

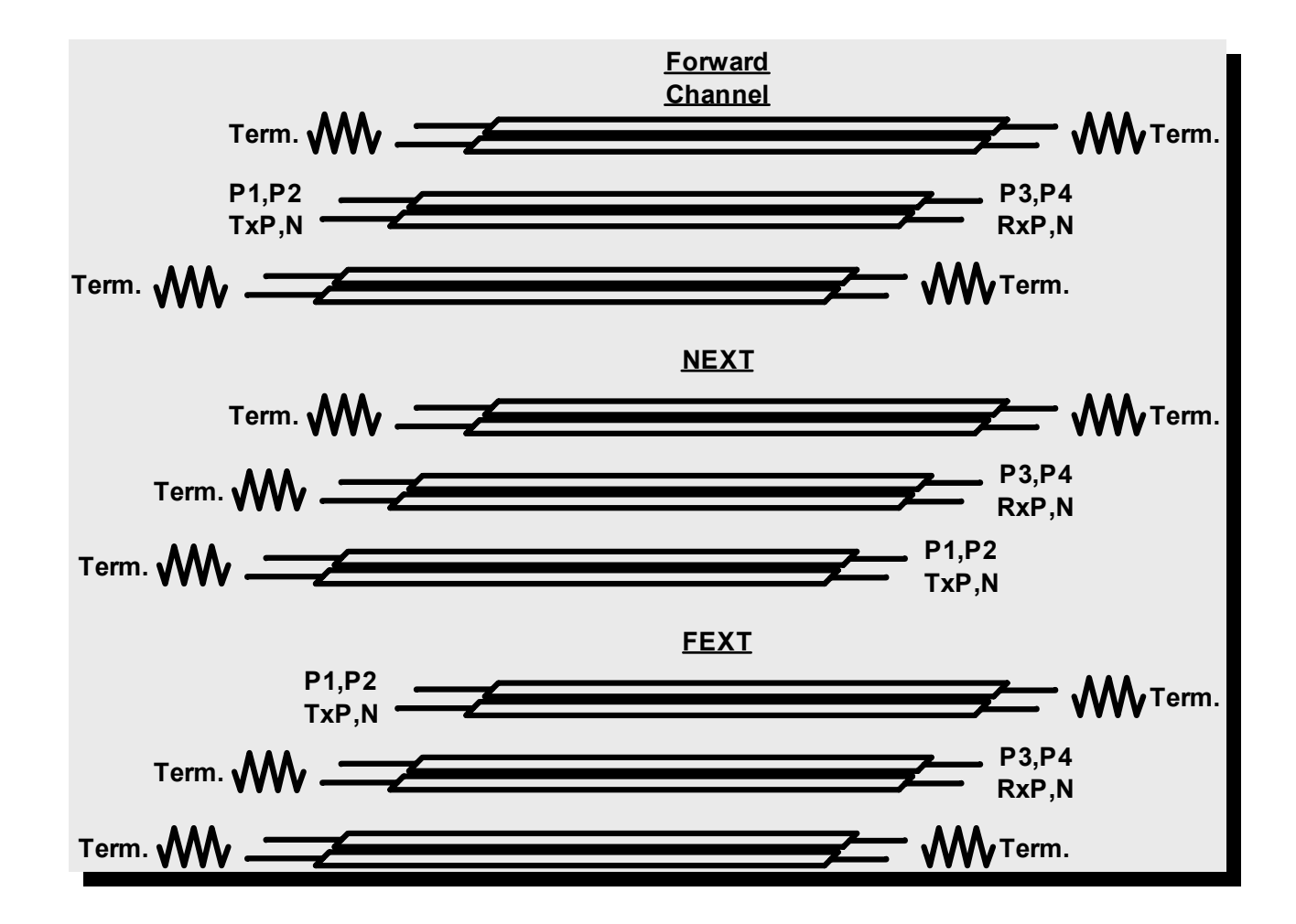

# Differential Measurements

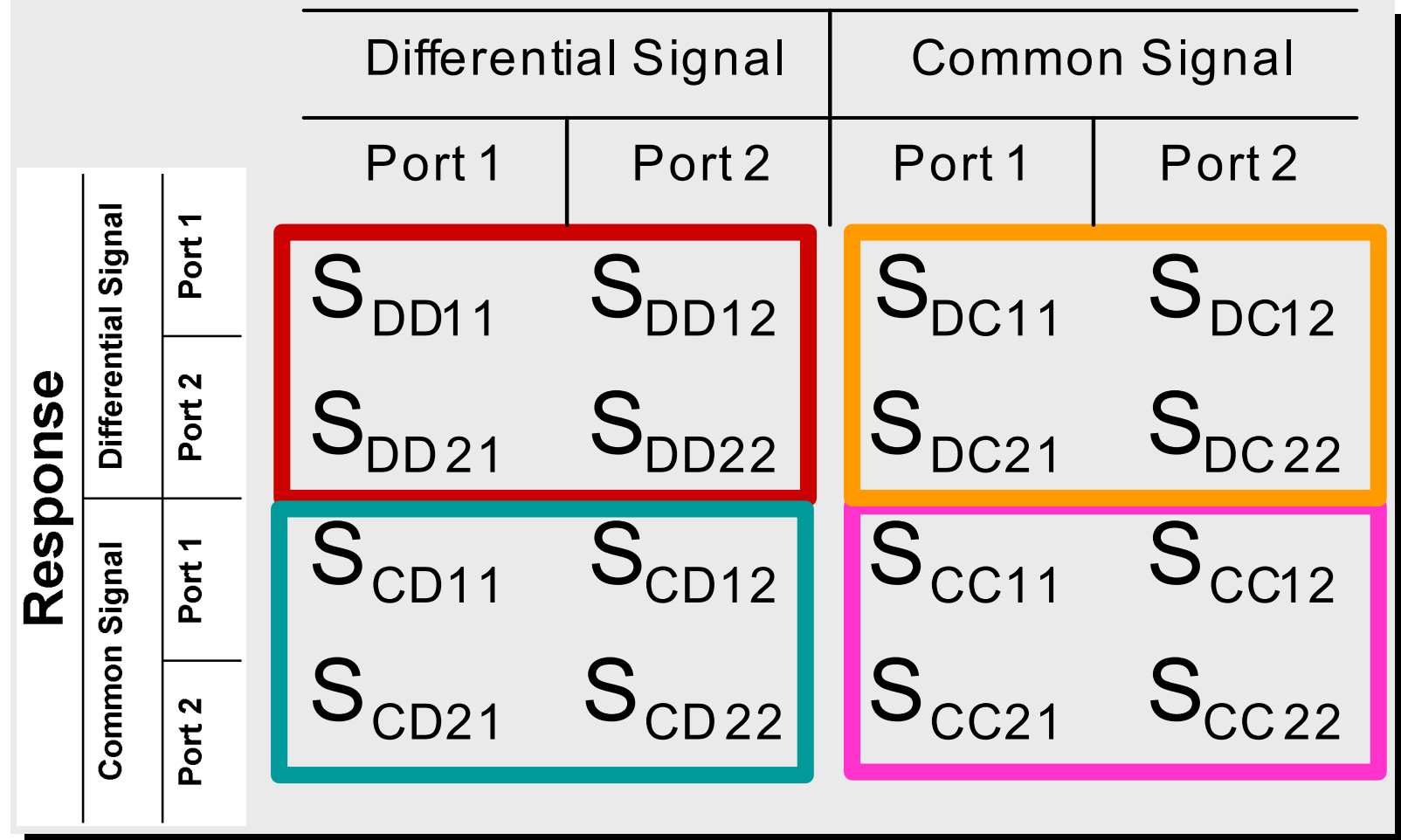

# **Frequency Response**

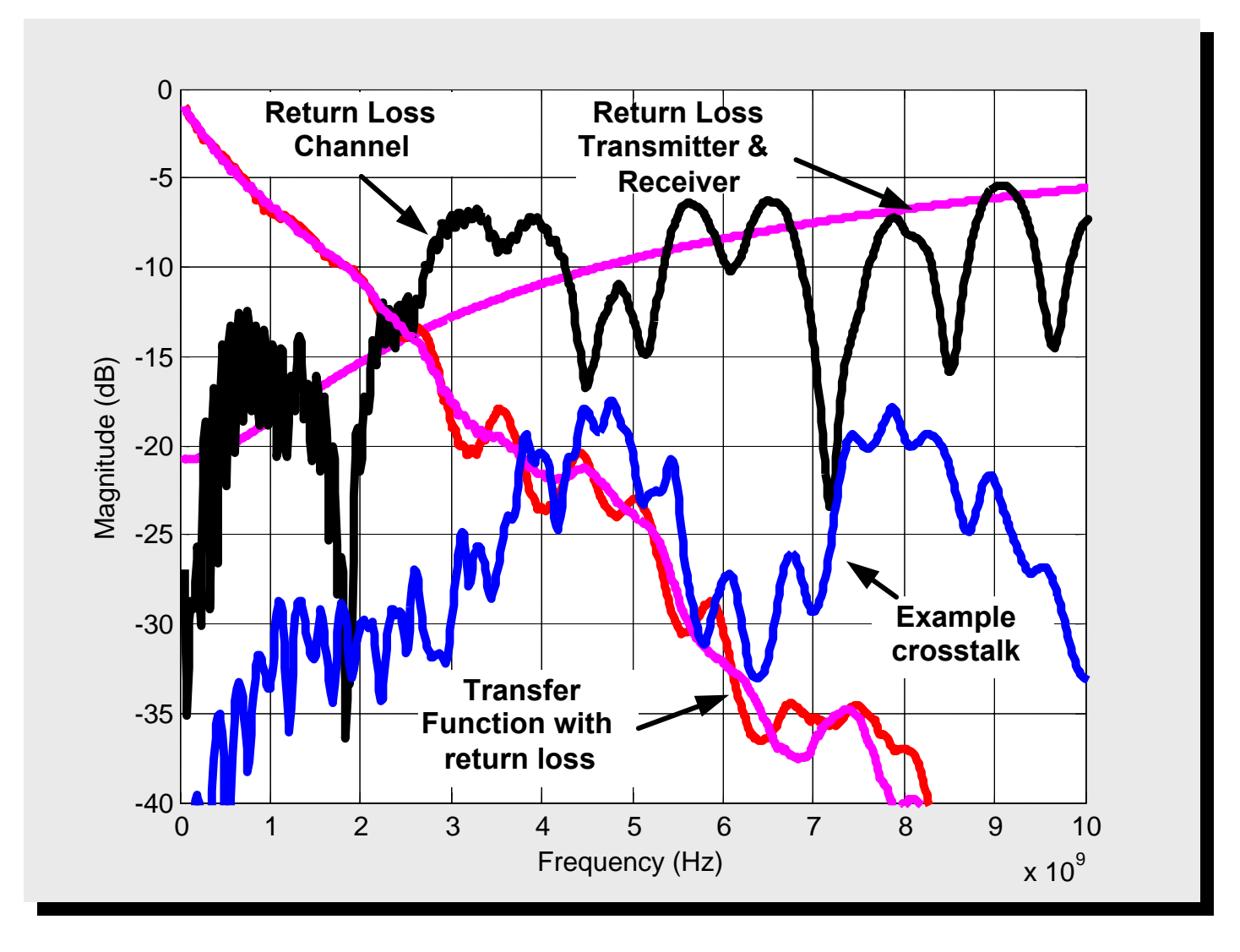

# Analysing Channels

#### $\blacksquare$  Must include all channel effects

- $\blacksquare$  Mode conversions
- **Example and device return loss**
- $\blacksquare$  Crosstalk
- **Magnitude and phase**
- Return Loss
- **Influence of the pattern/coding**
- Must include all jitter and statistical effects

# What is the real problem?

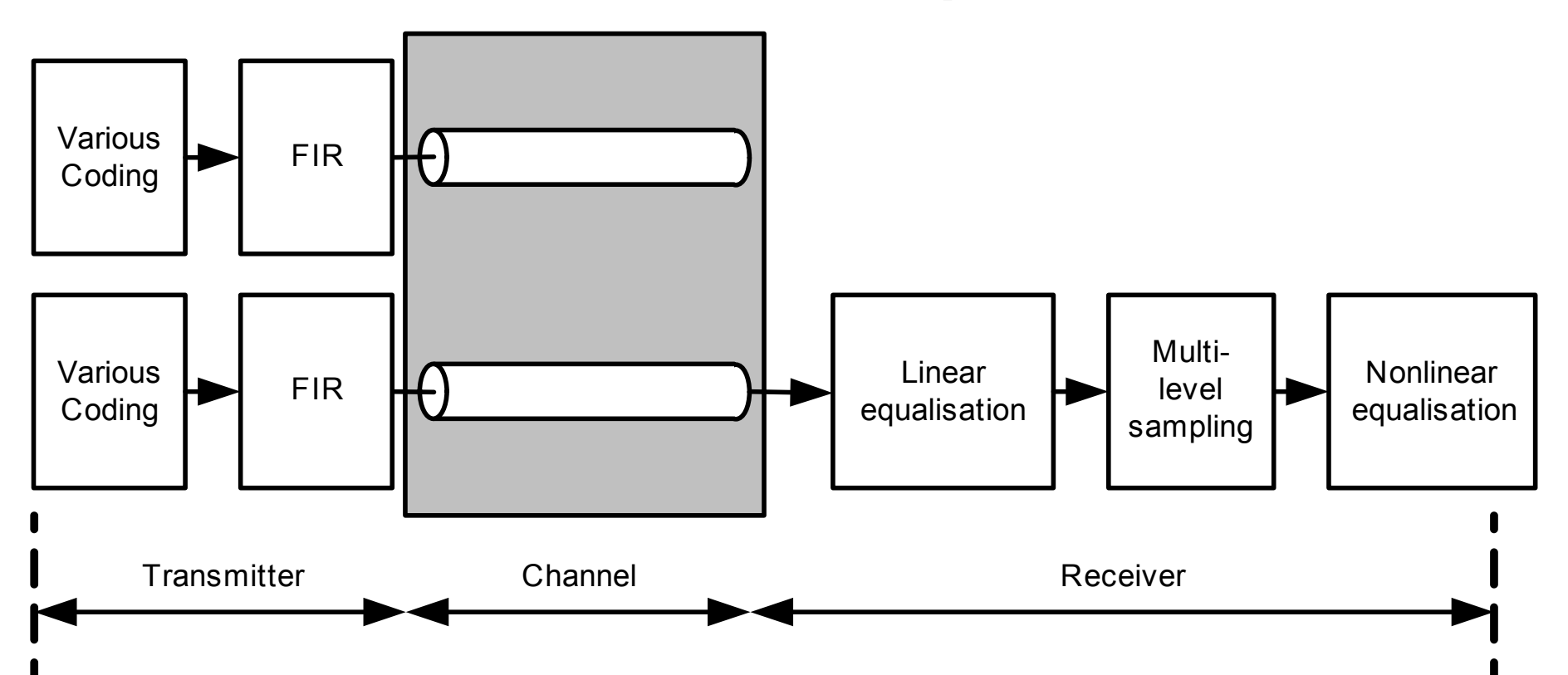

- Correlated and uncorrelated transmitters
- $\Box$ ■ Various Channels incl. FEXT and NEXT
- $\blacksquare$  Various jittered signalling types with common mode noise and return loss

# Introducing Stateye

- $\blacksquare$  Following slides introduce the basic theory of stateye based on alpha c++ code and gnuplot running under Linux
- **I** would suggest that if there are questions, ask while I am presenting. It is important to understand each step

# Simple Transfer Function

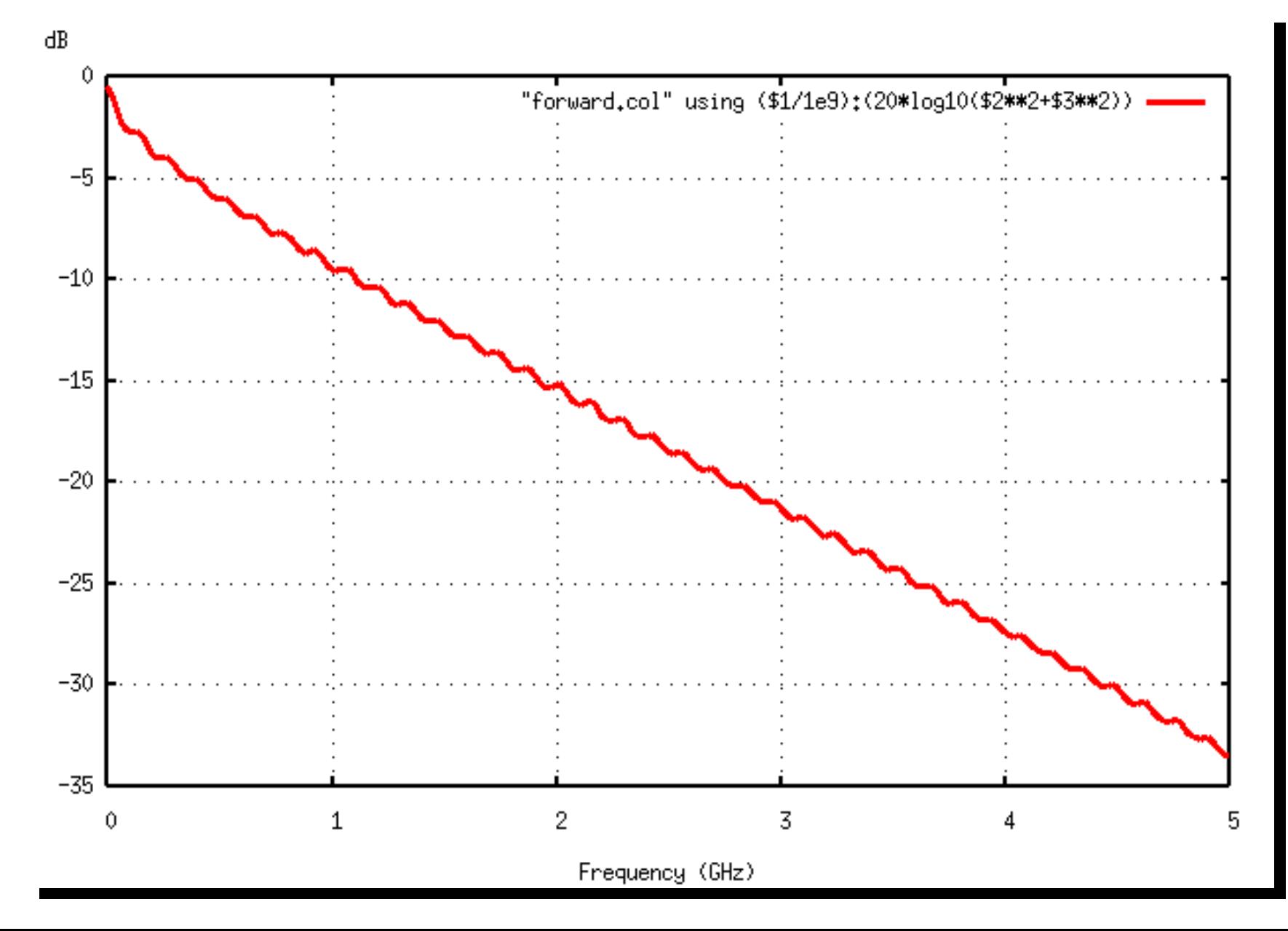

# Impulse Response

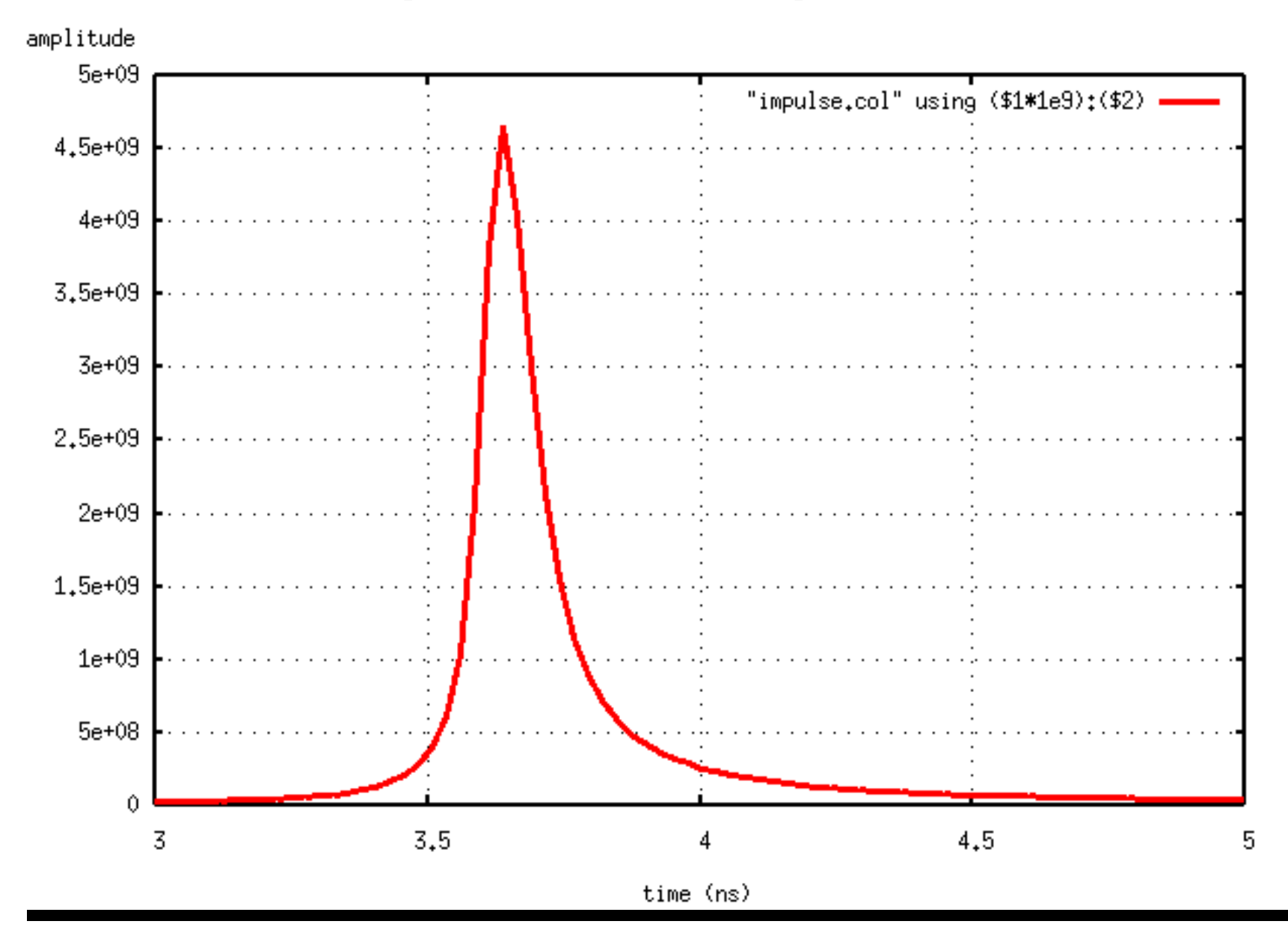

#### **Pulse Response**

amplitude

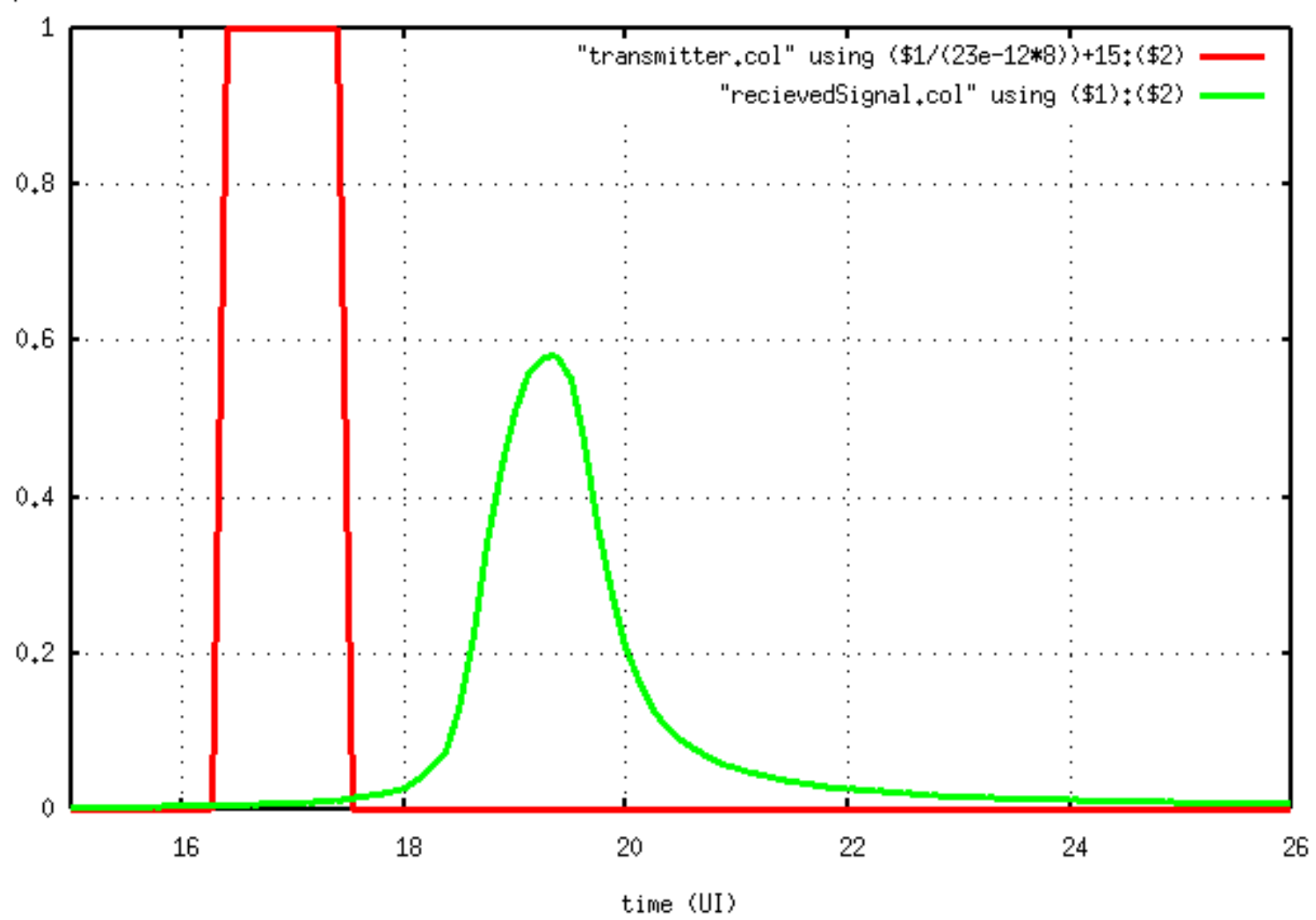

# Symbols

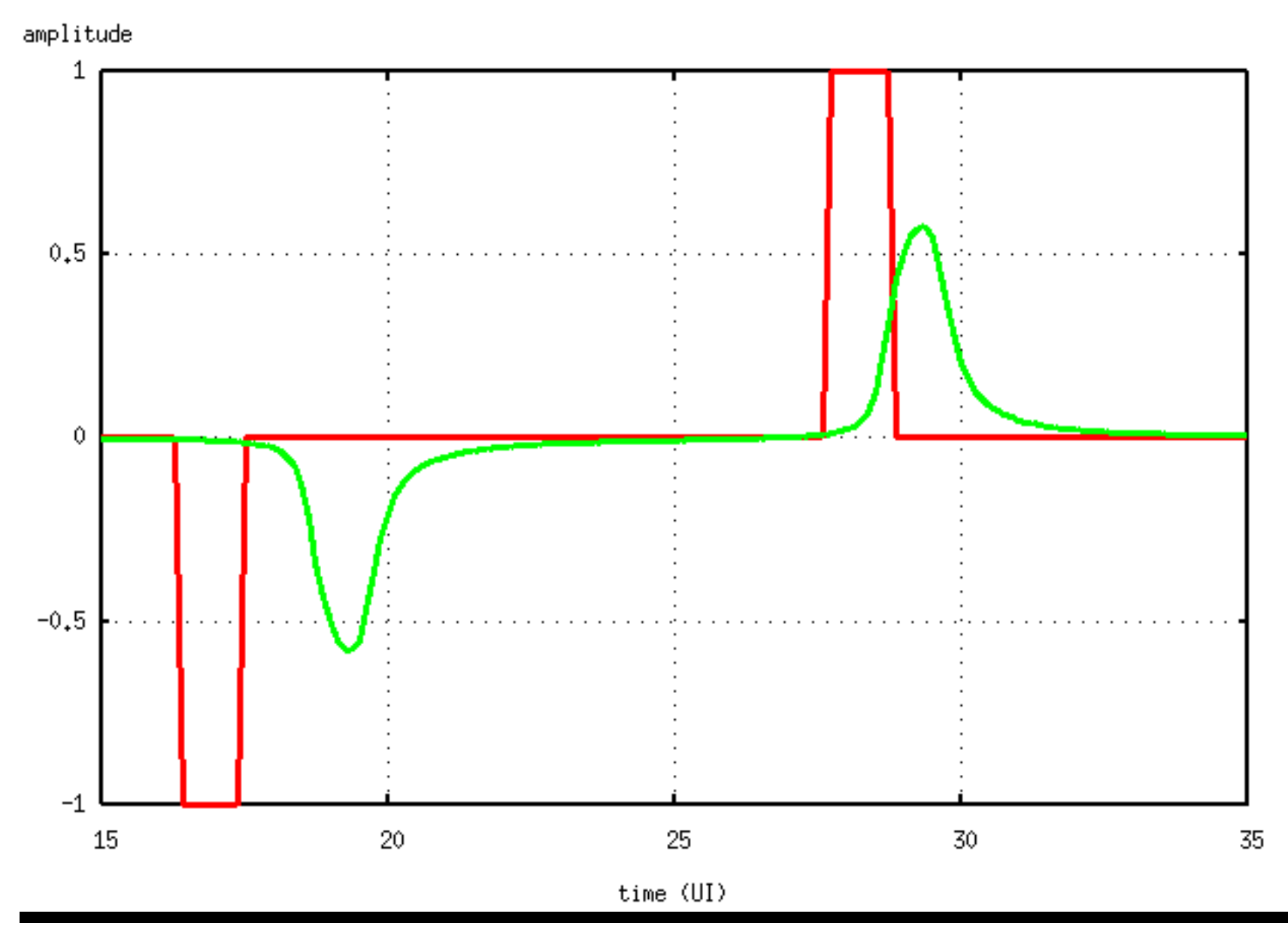

#### ISI

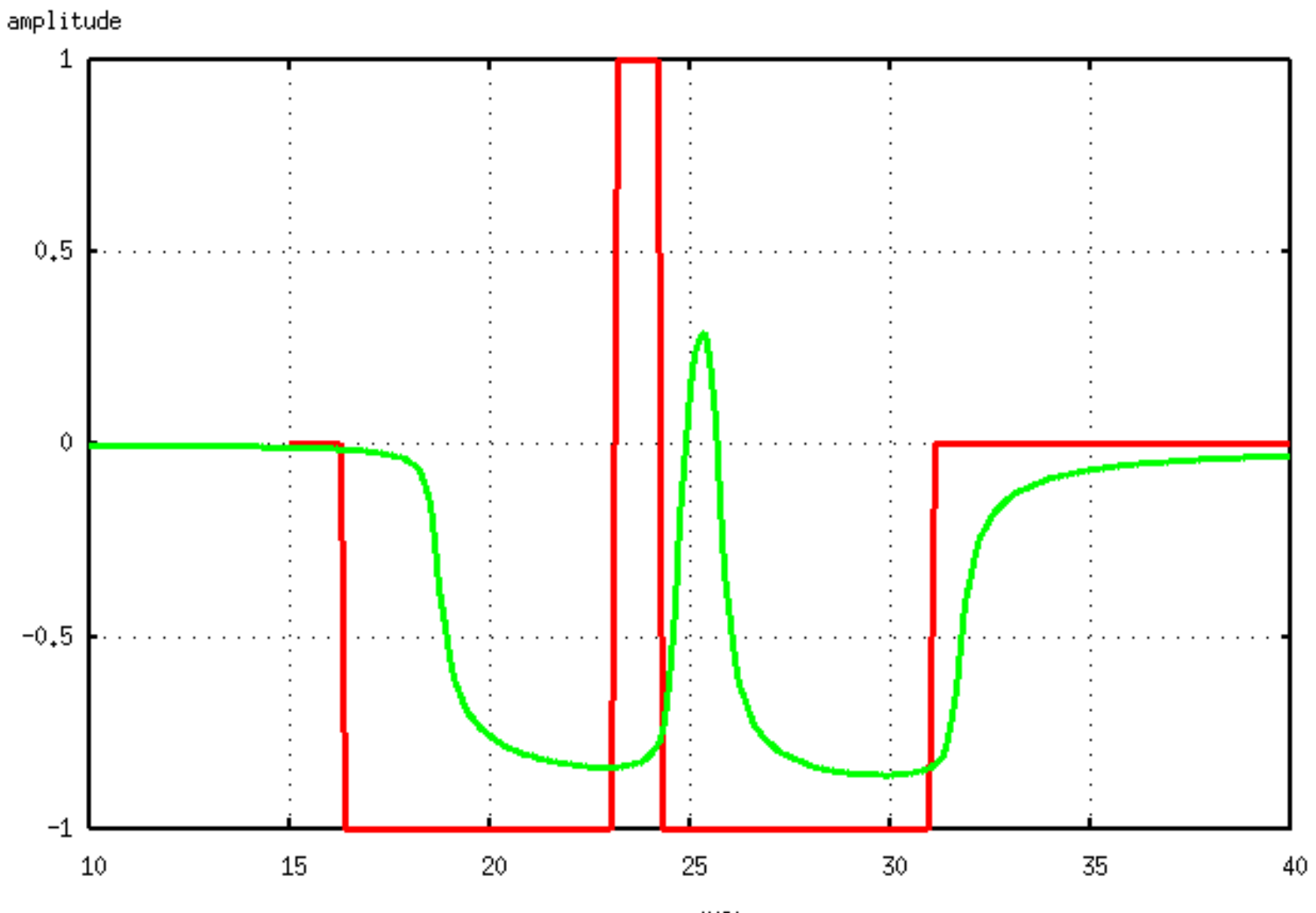

time $\langle \text{UI} \rangle$ 

#### Worst case patterns

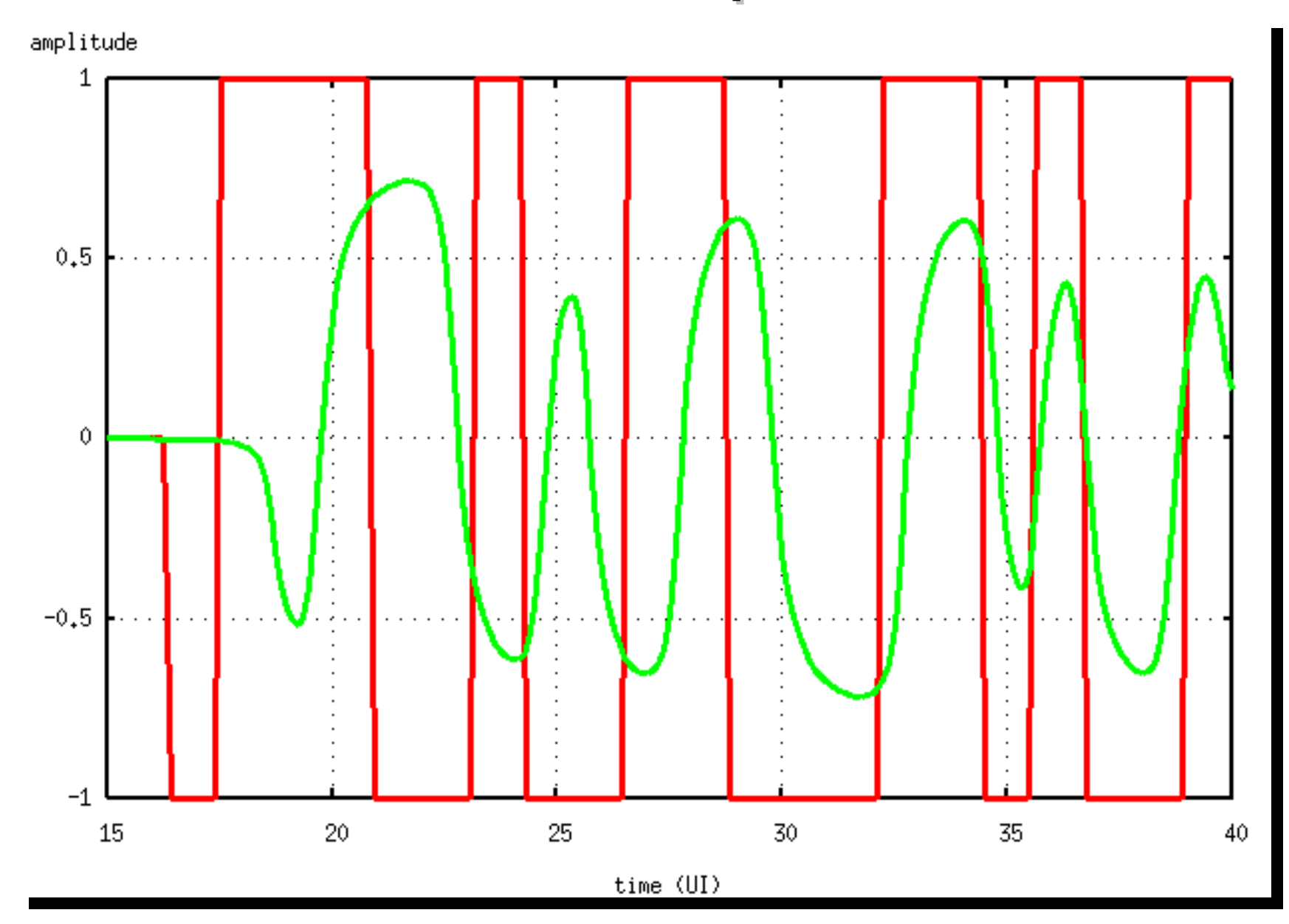

#### Worst Case Sampling Jitter

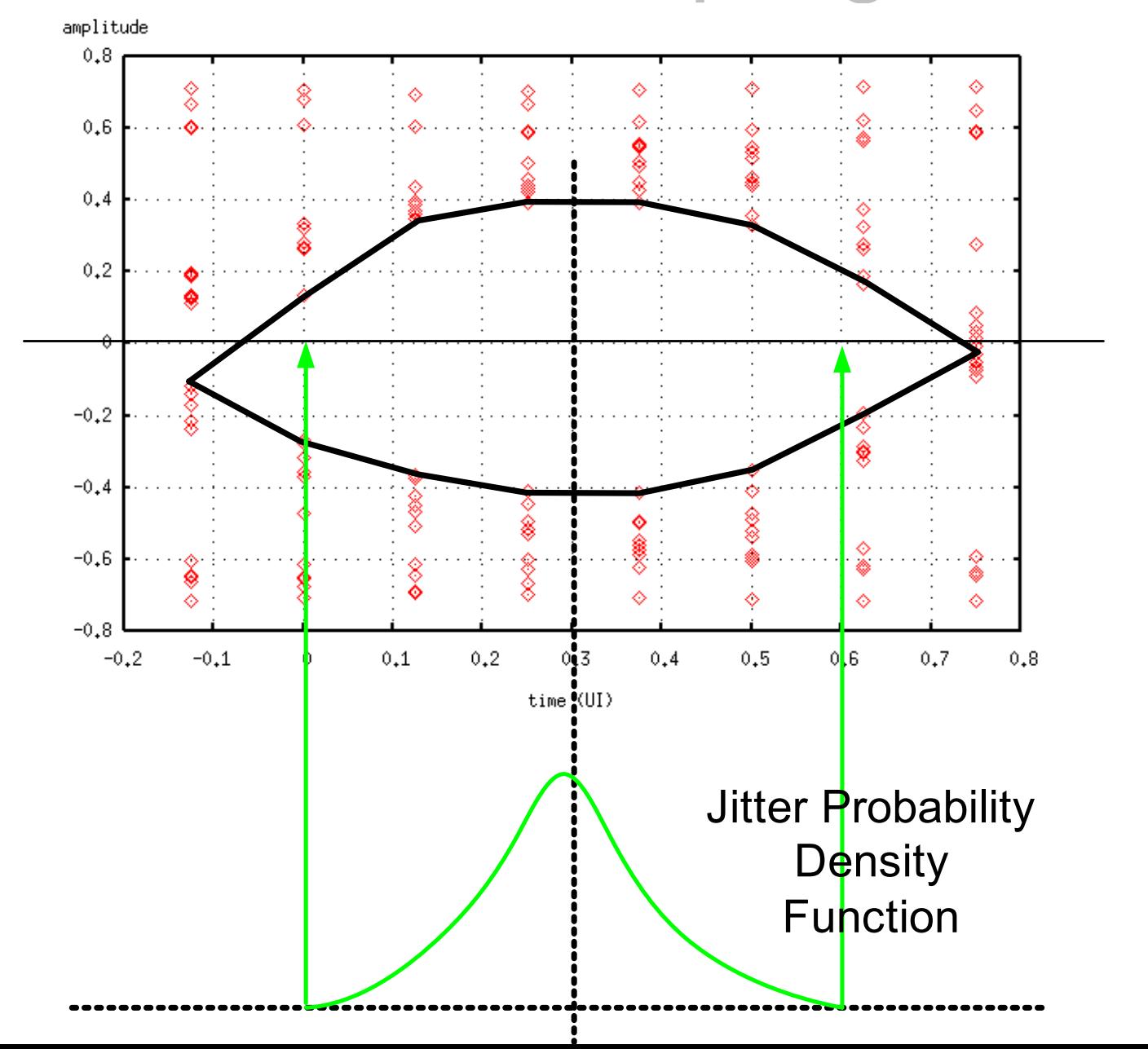

Worst Case Eye Opening

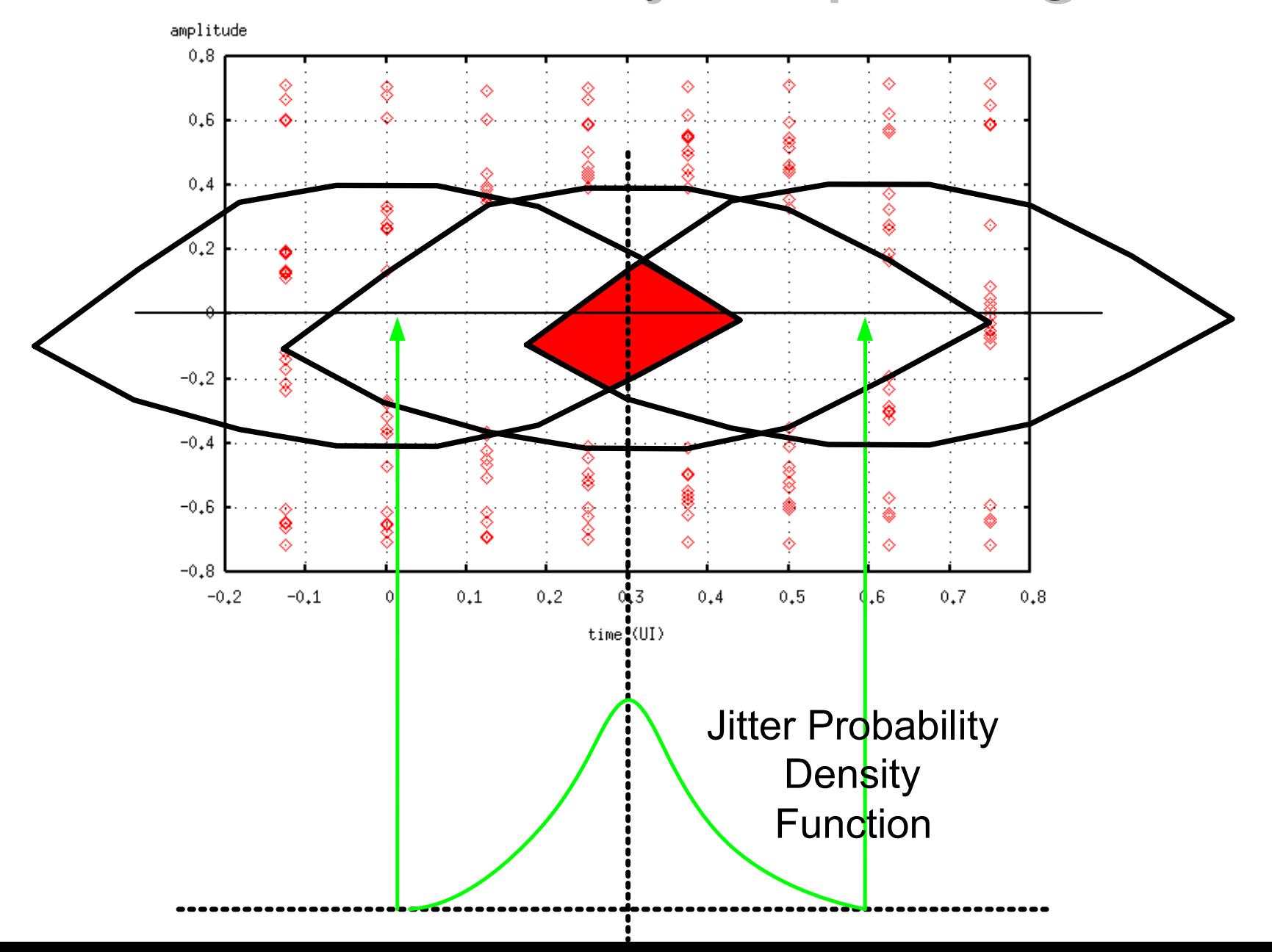

#### **Cursor Extraction**

amplitude

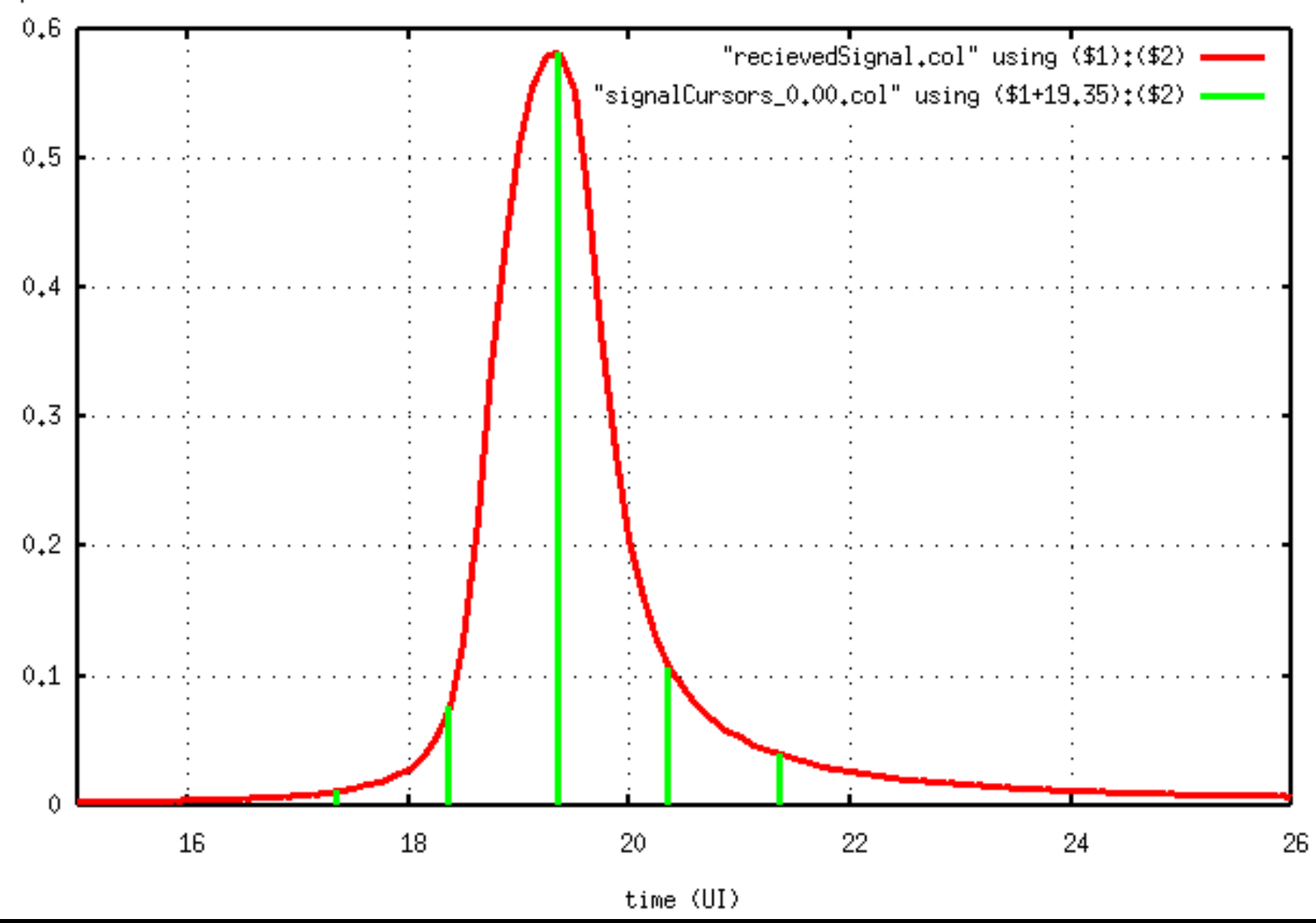

## **Conditional pdf**

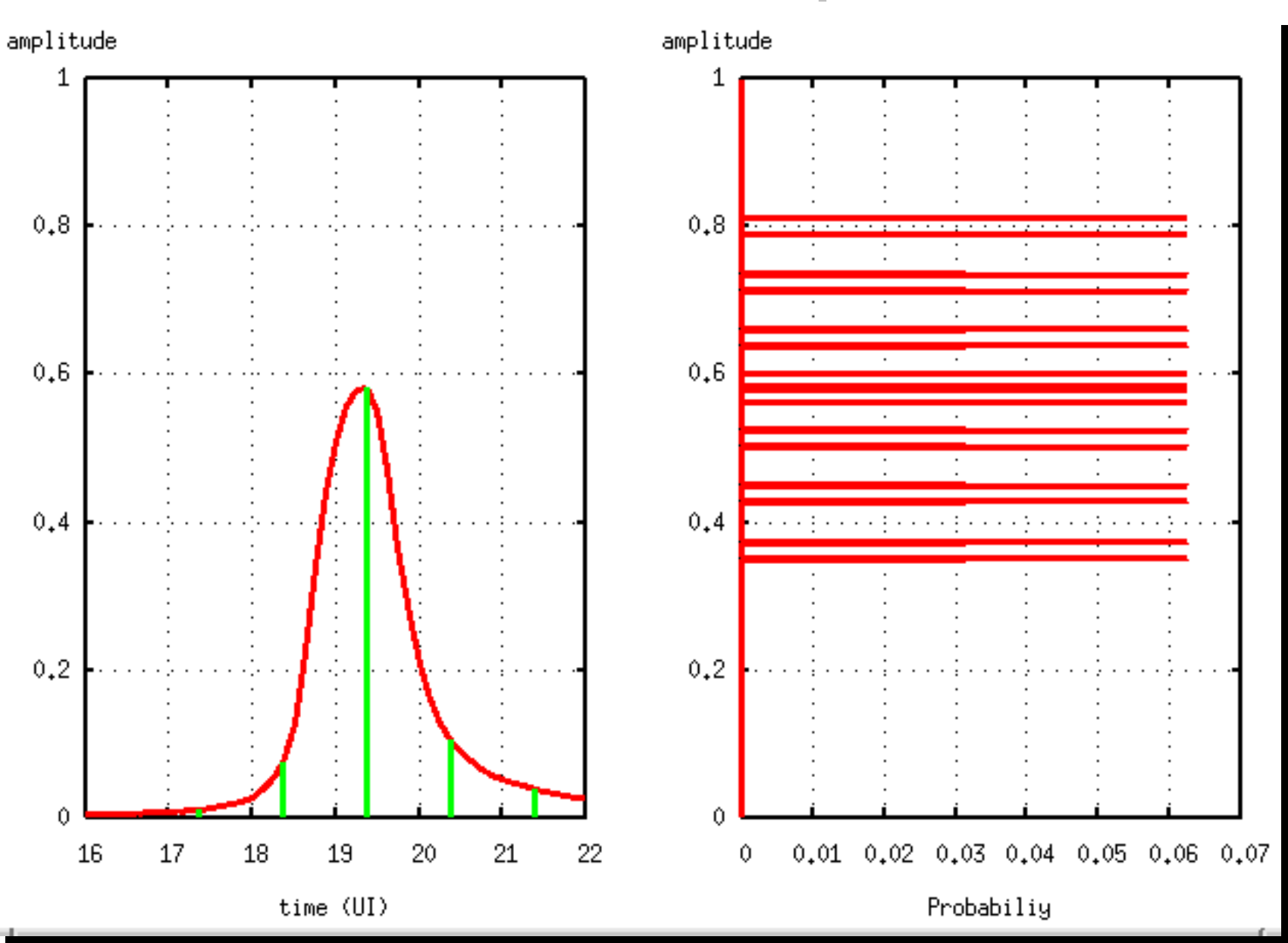

# **Conditional pdf**

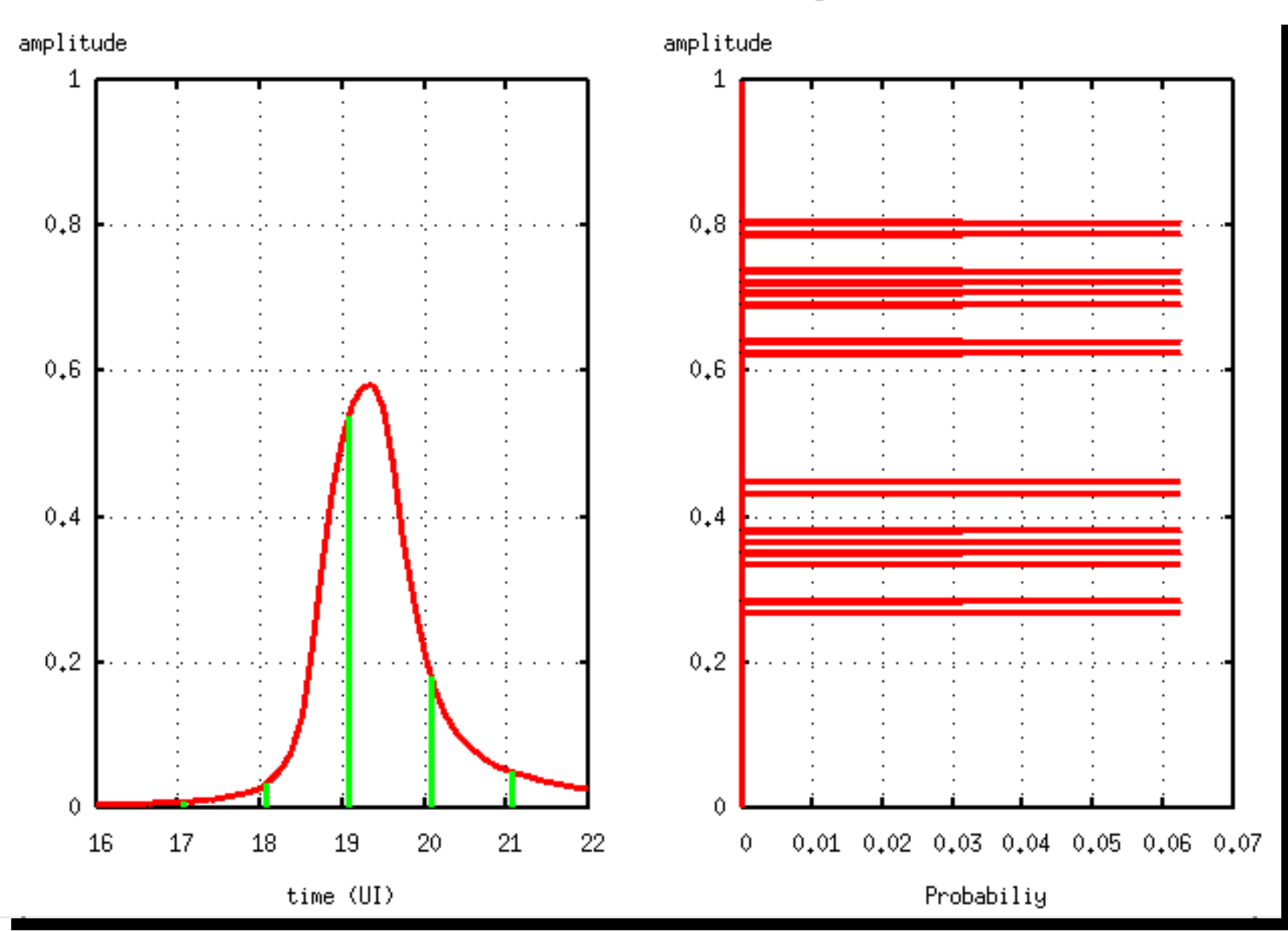

## **Conditional pdf**

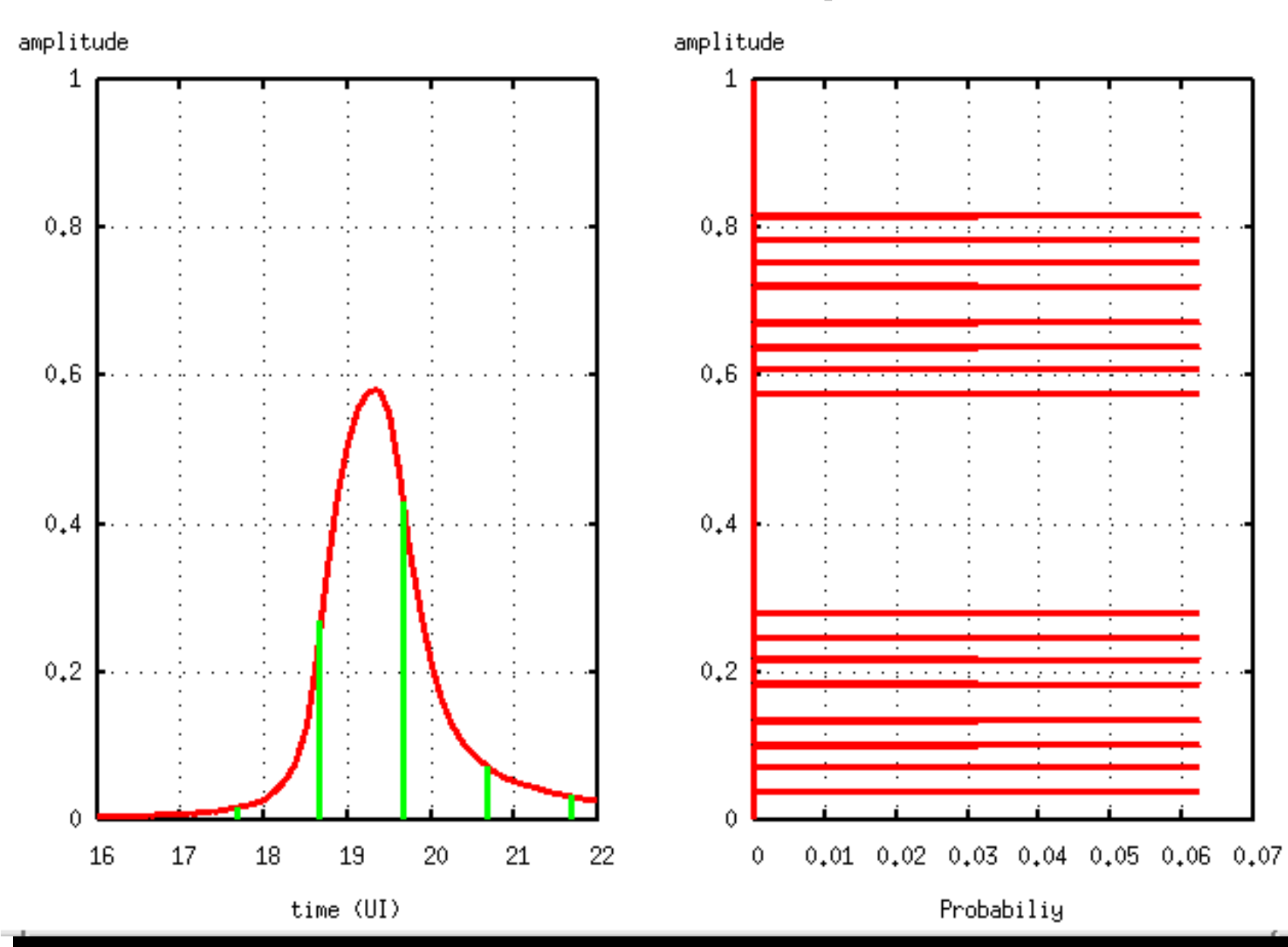

# **Sampling Jitter**

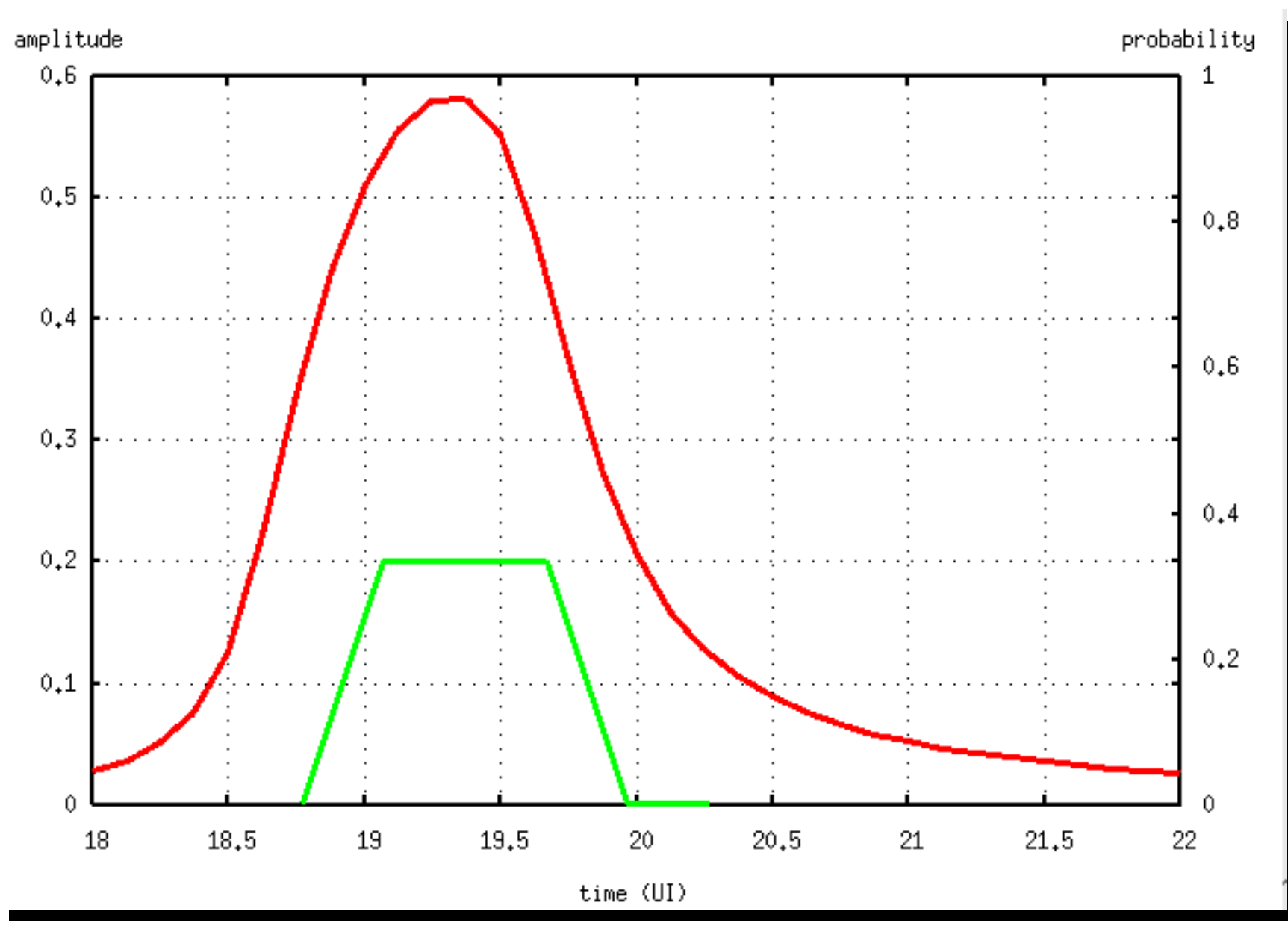

# Average pdf over transmit jitter

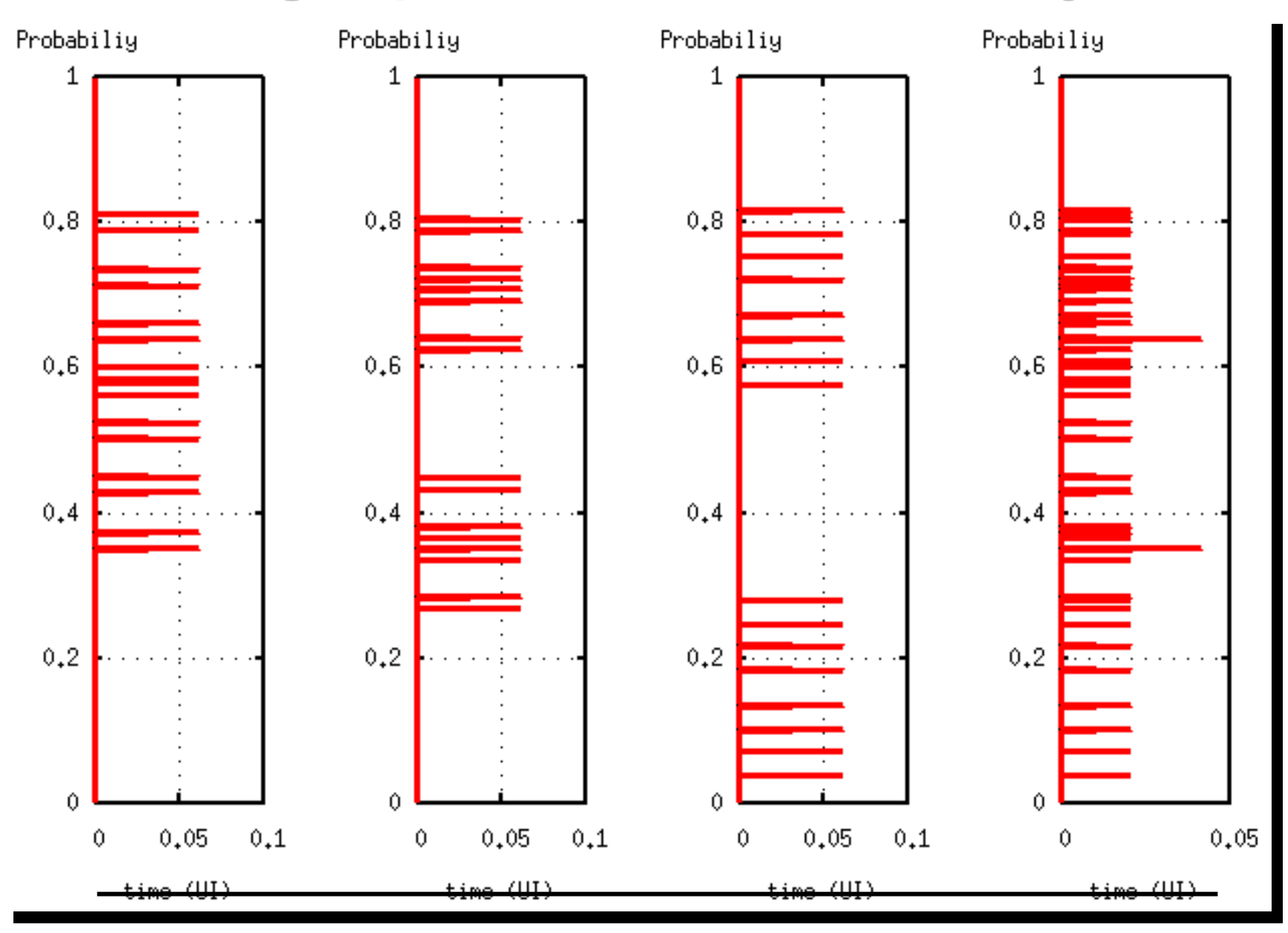

#### Pdf -> cdf

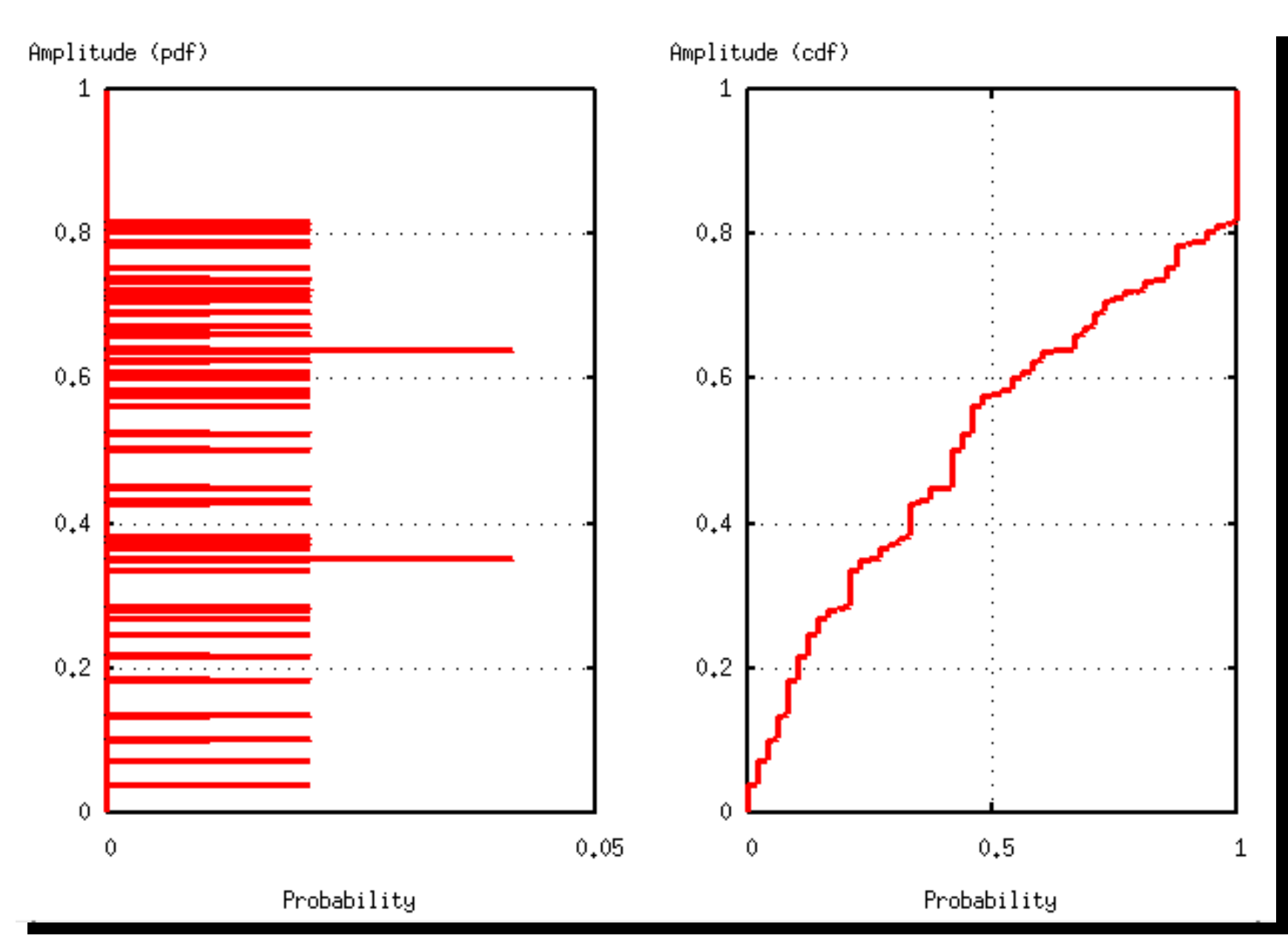

### **Conditional Average cdfs**

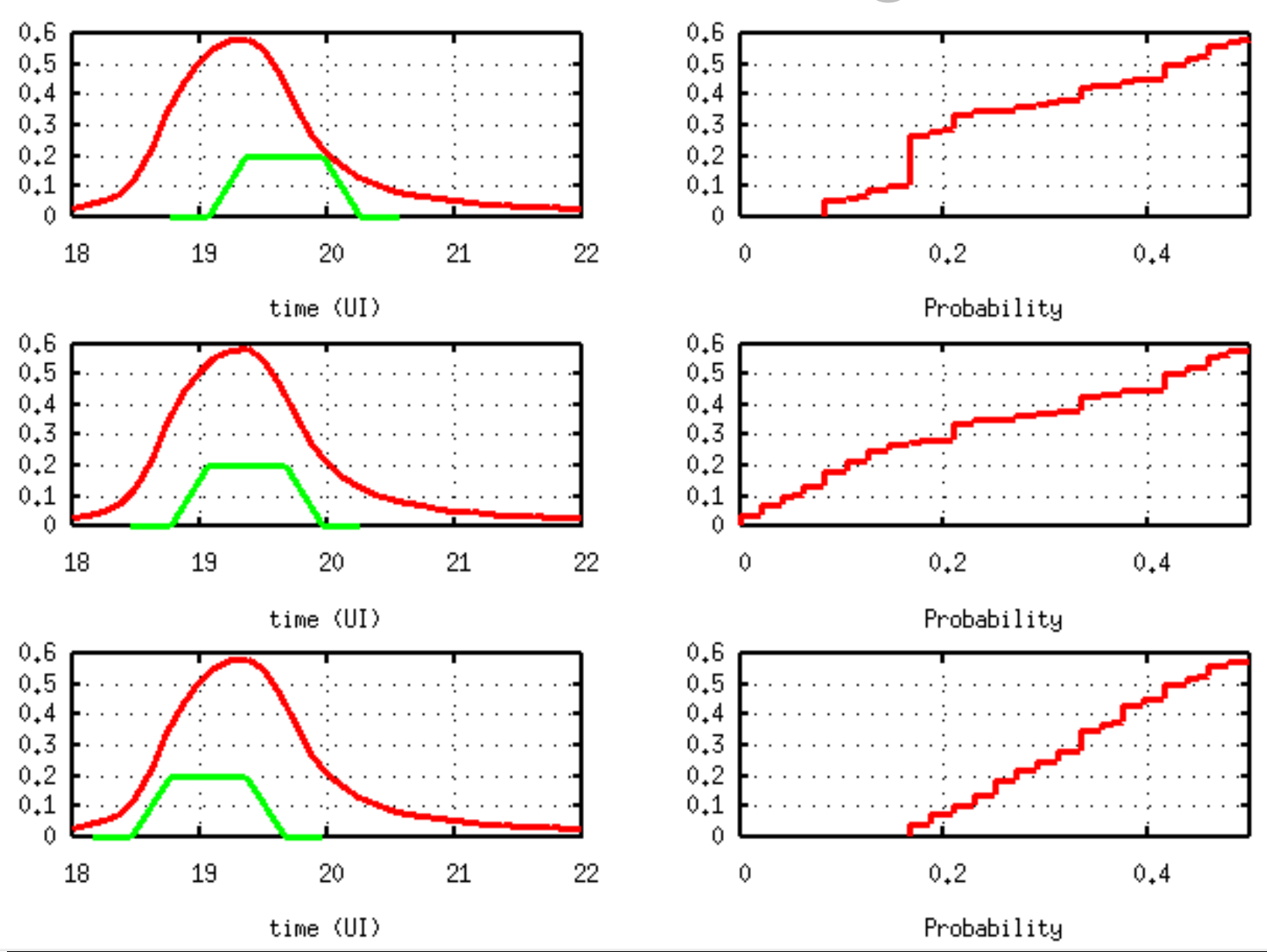

#### Stateye

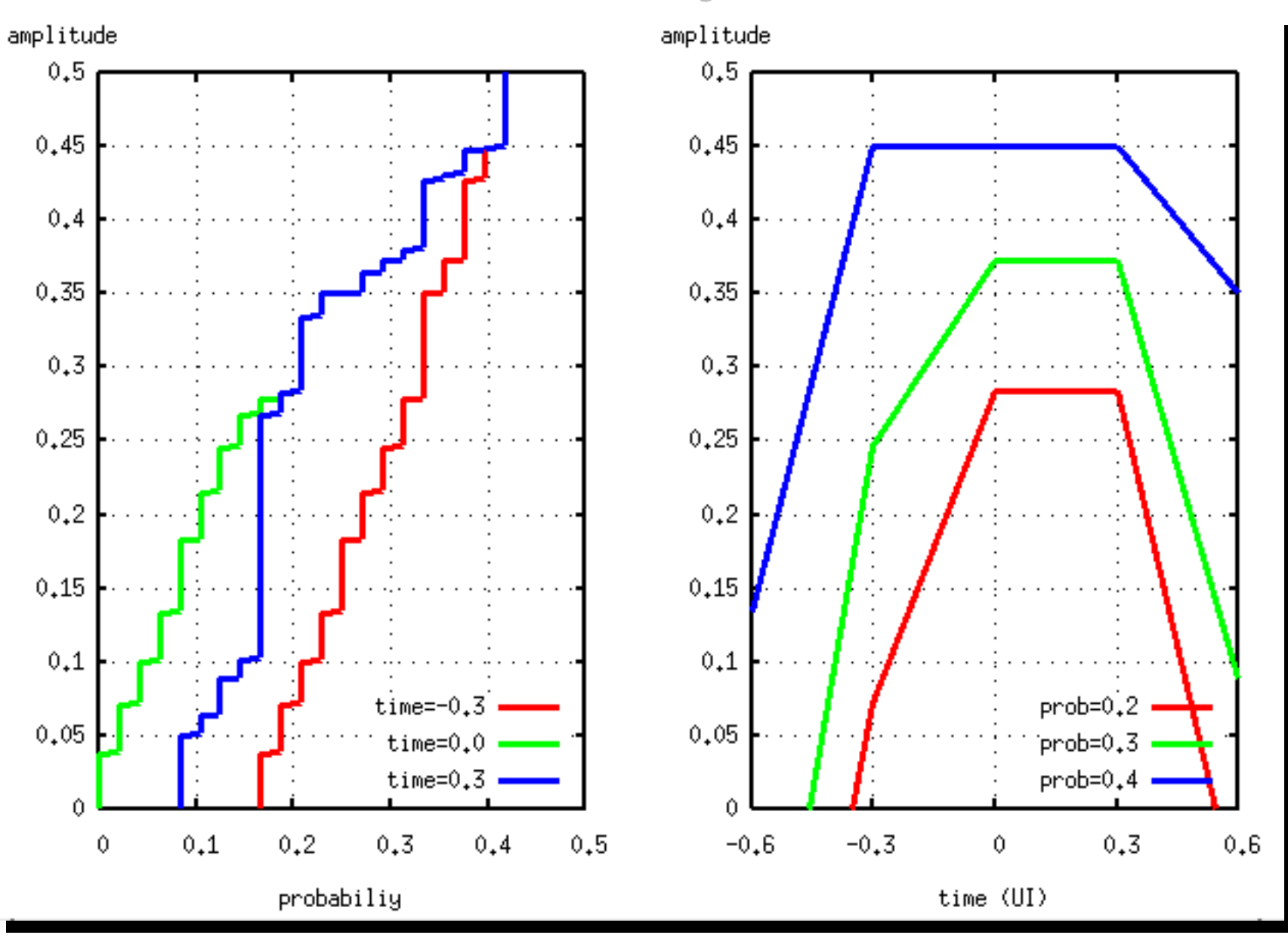

#### Taking more cursors Taking more cursors

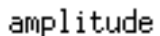

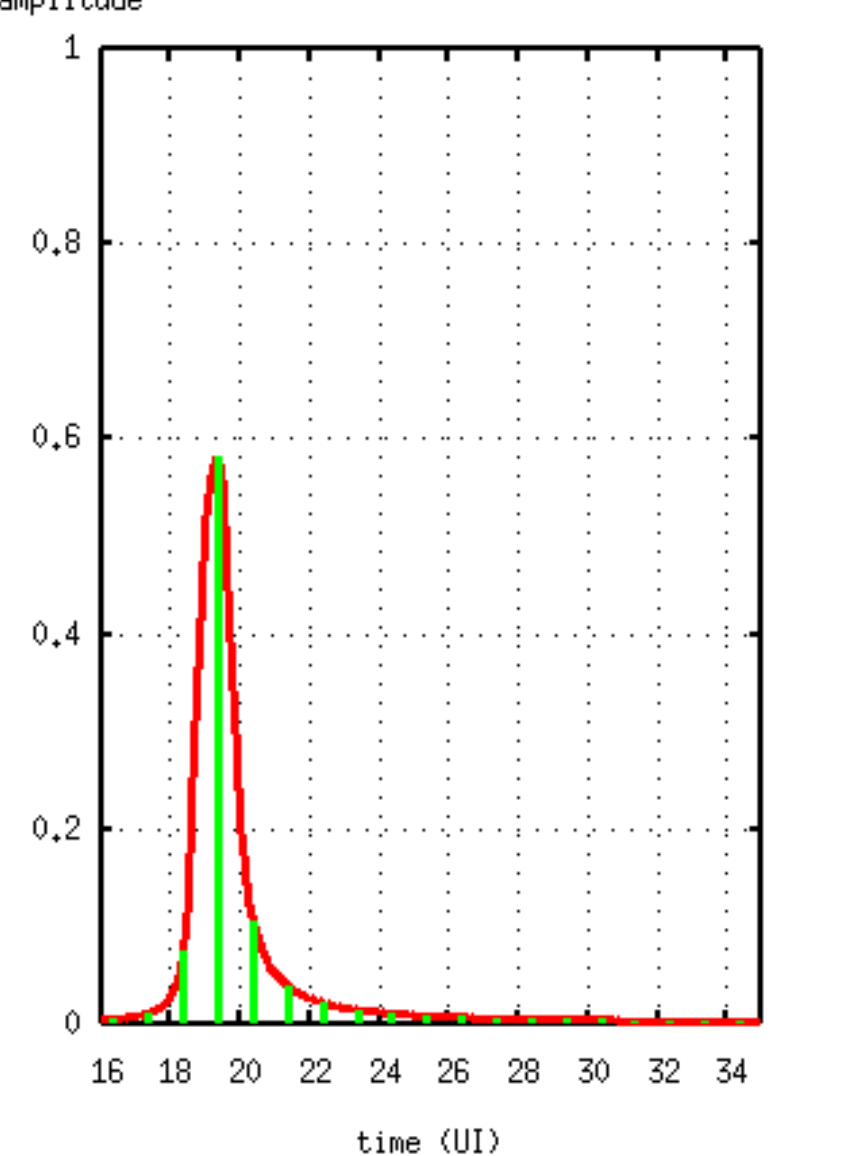

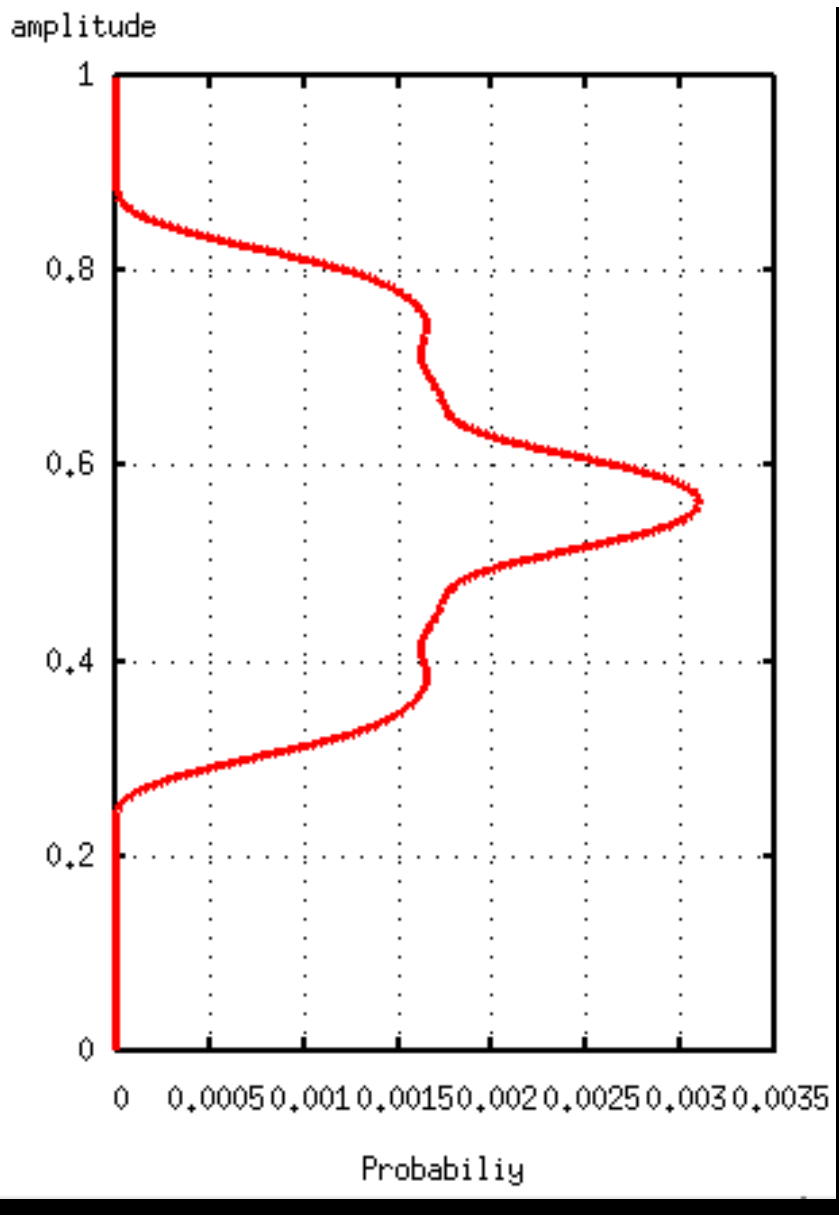

#### **Taking more cursors**

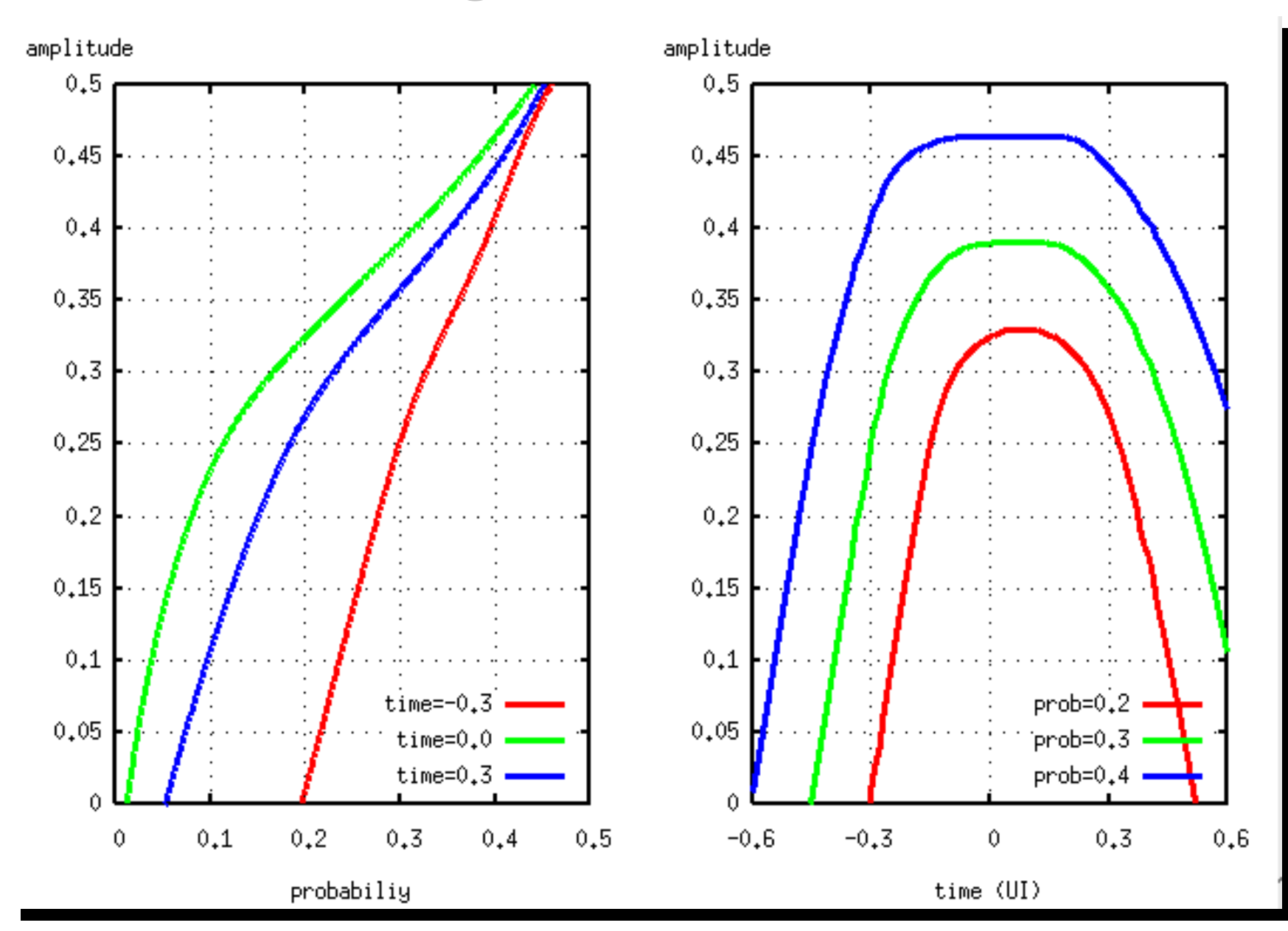

# Simple Crosstalk

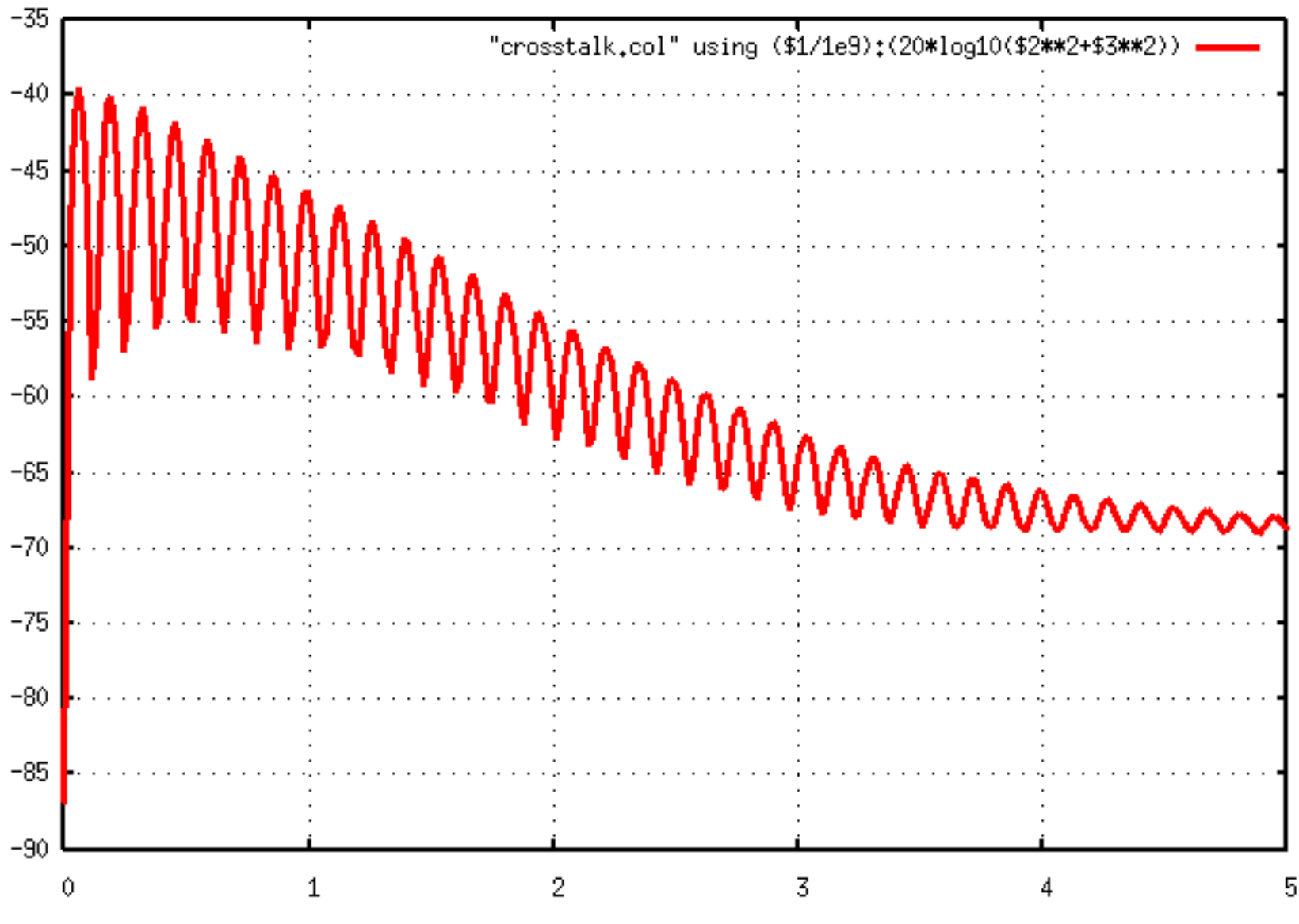

#### Pulse Response of Crosstalk Pulse Response of Crosstalk

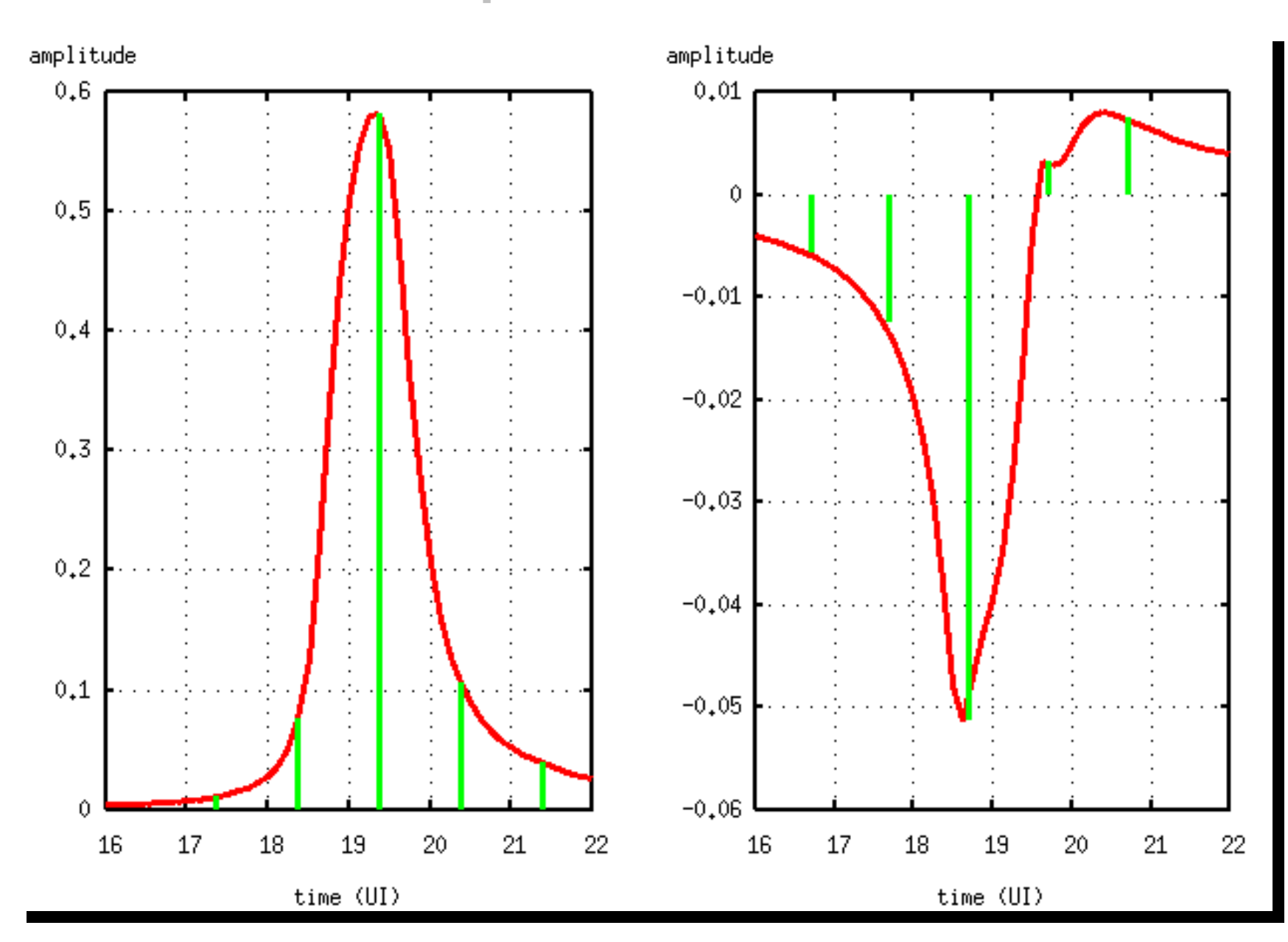

#### Effect of crosstalk on pdf Effect of crosstalk on pdf

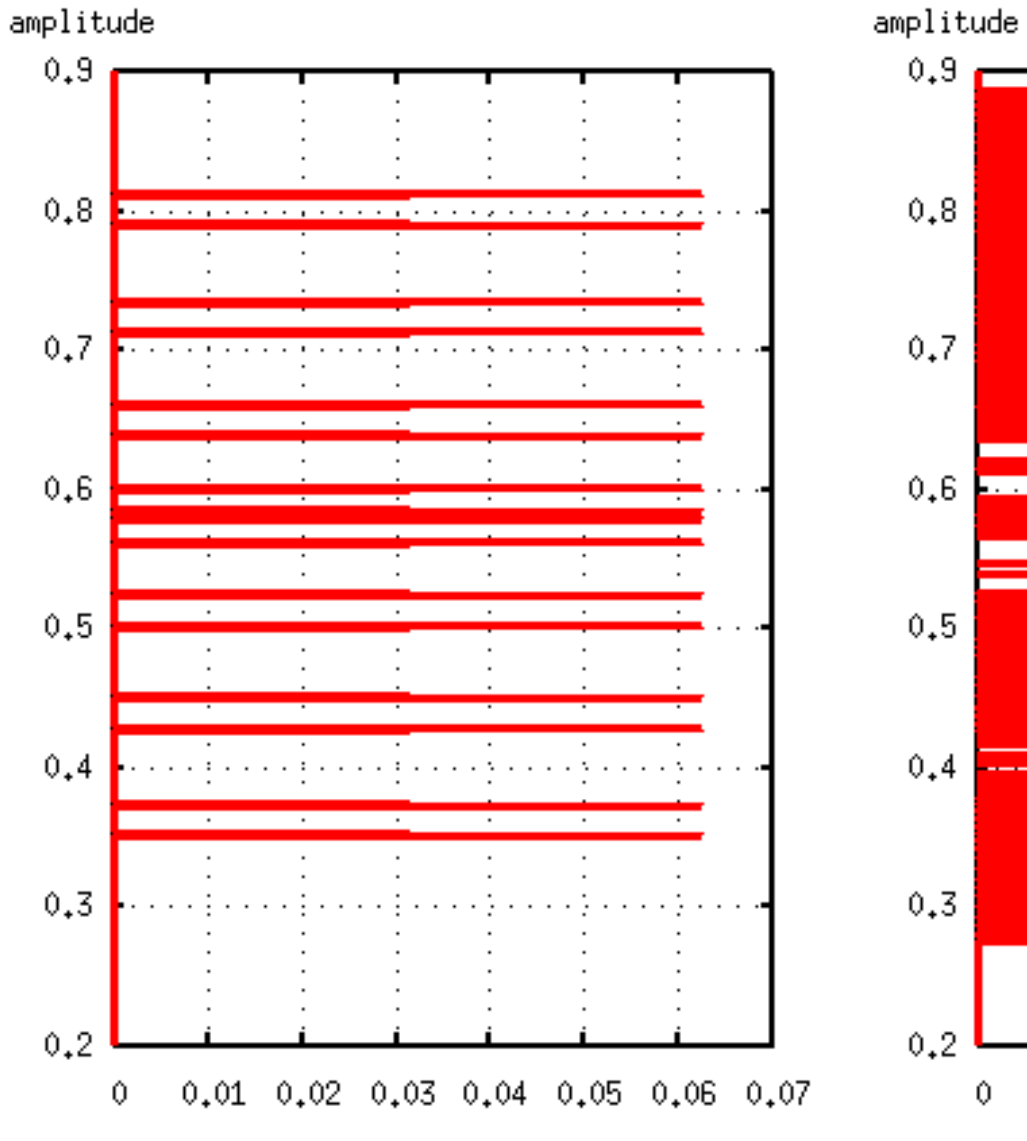

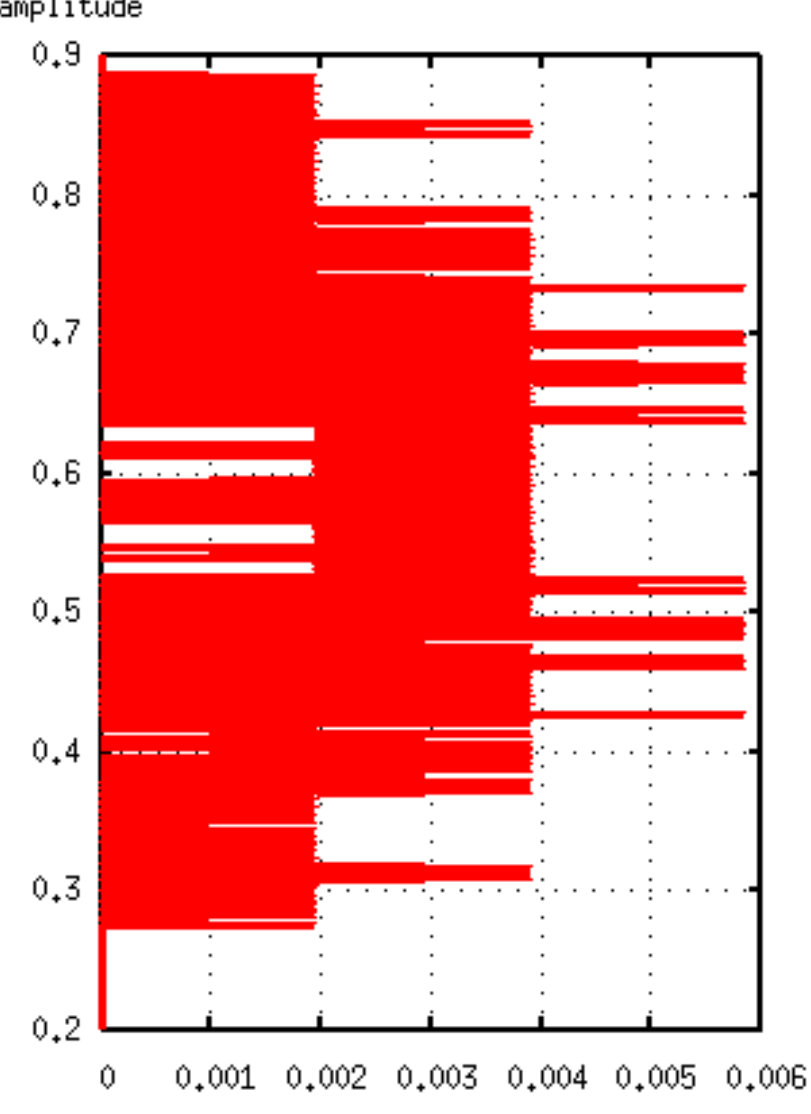

 $711T$ 

ZHT Y

#### Effect of crosstalk on stateye

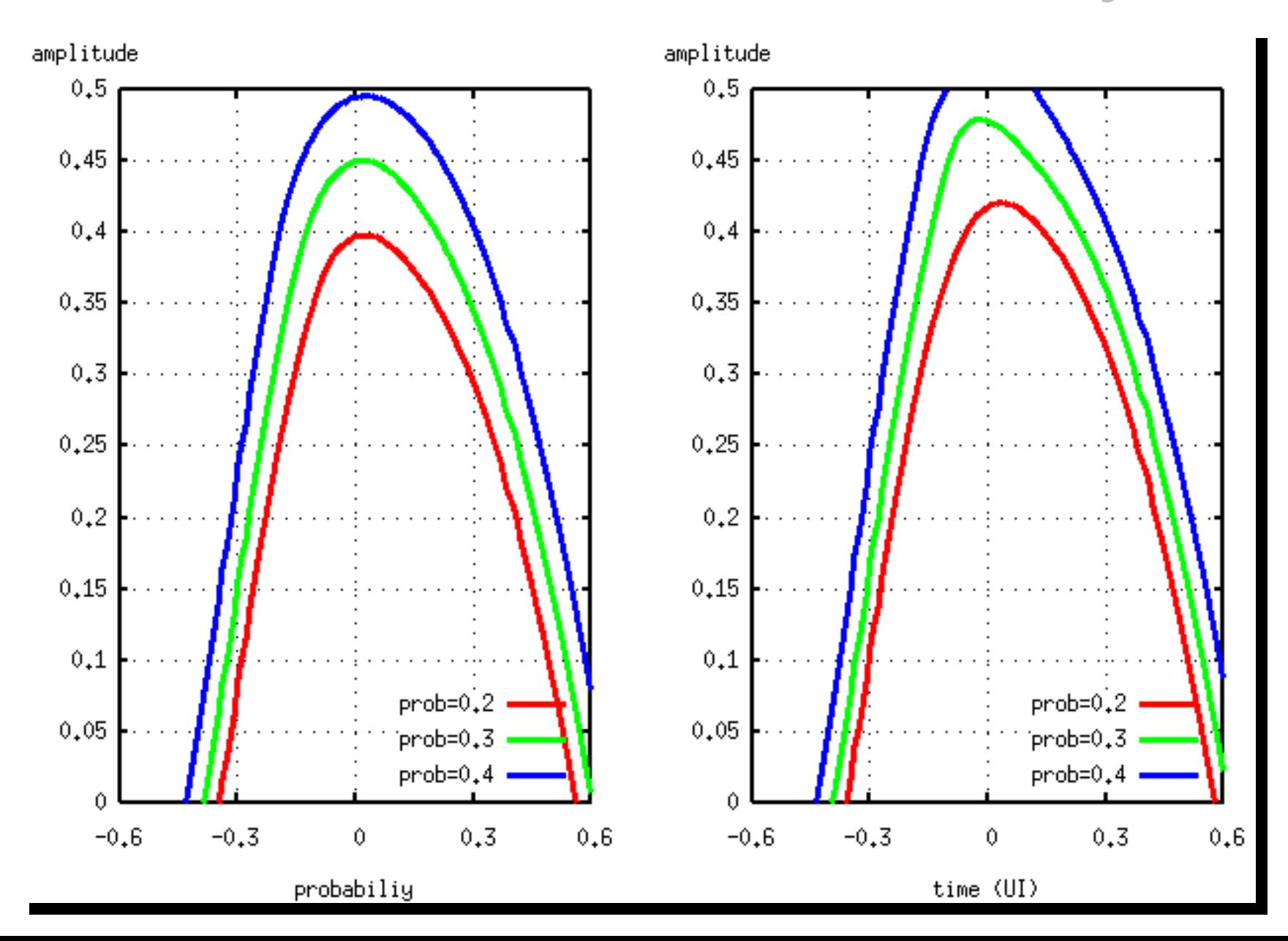

#### **Multiple Crosstalk Aggressors**

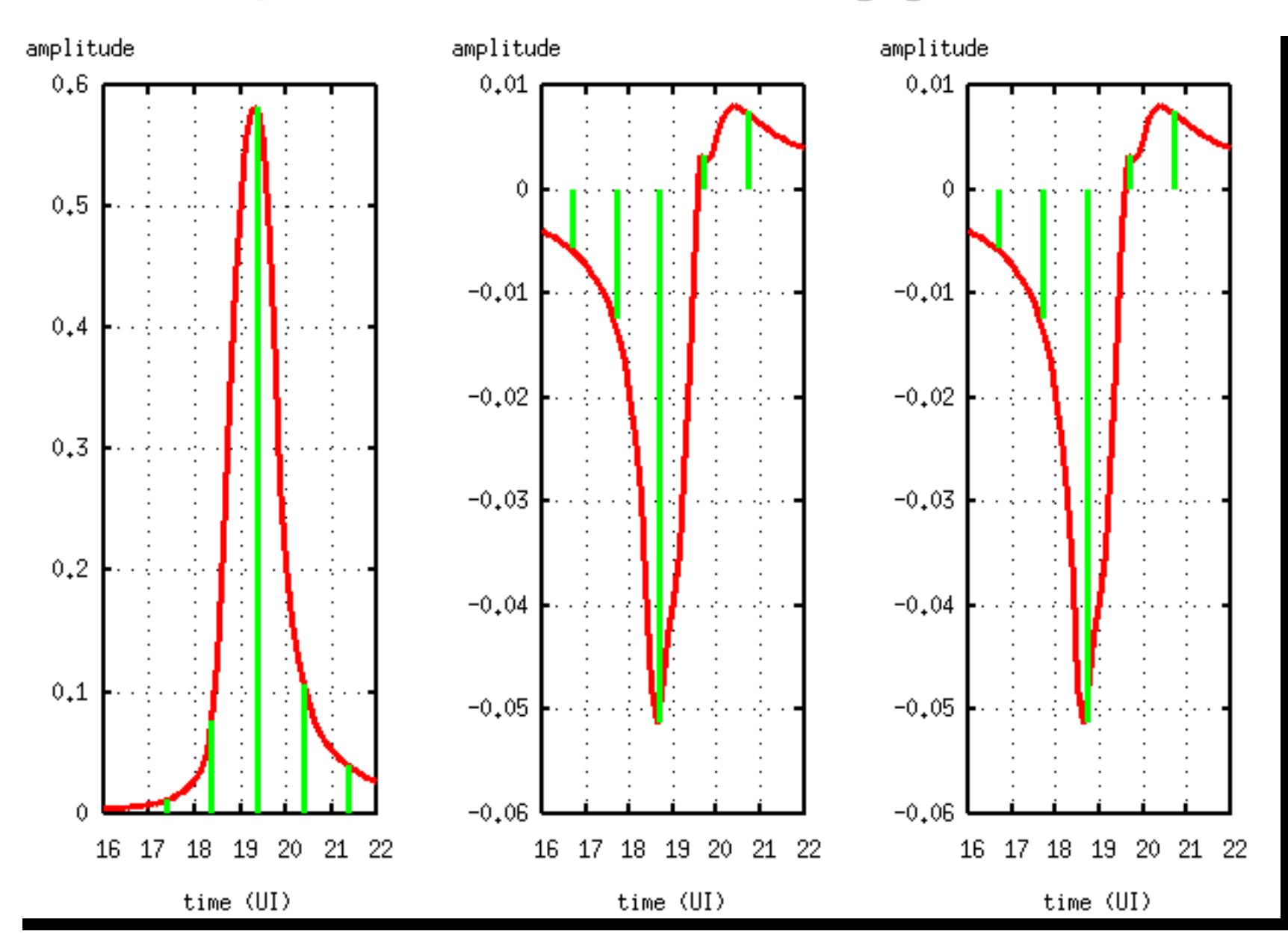

# Multiple Crosstalk Aggressors

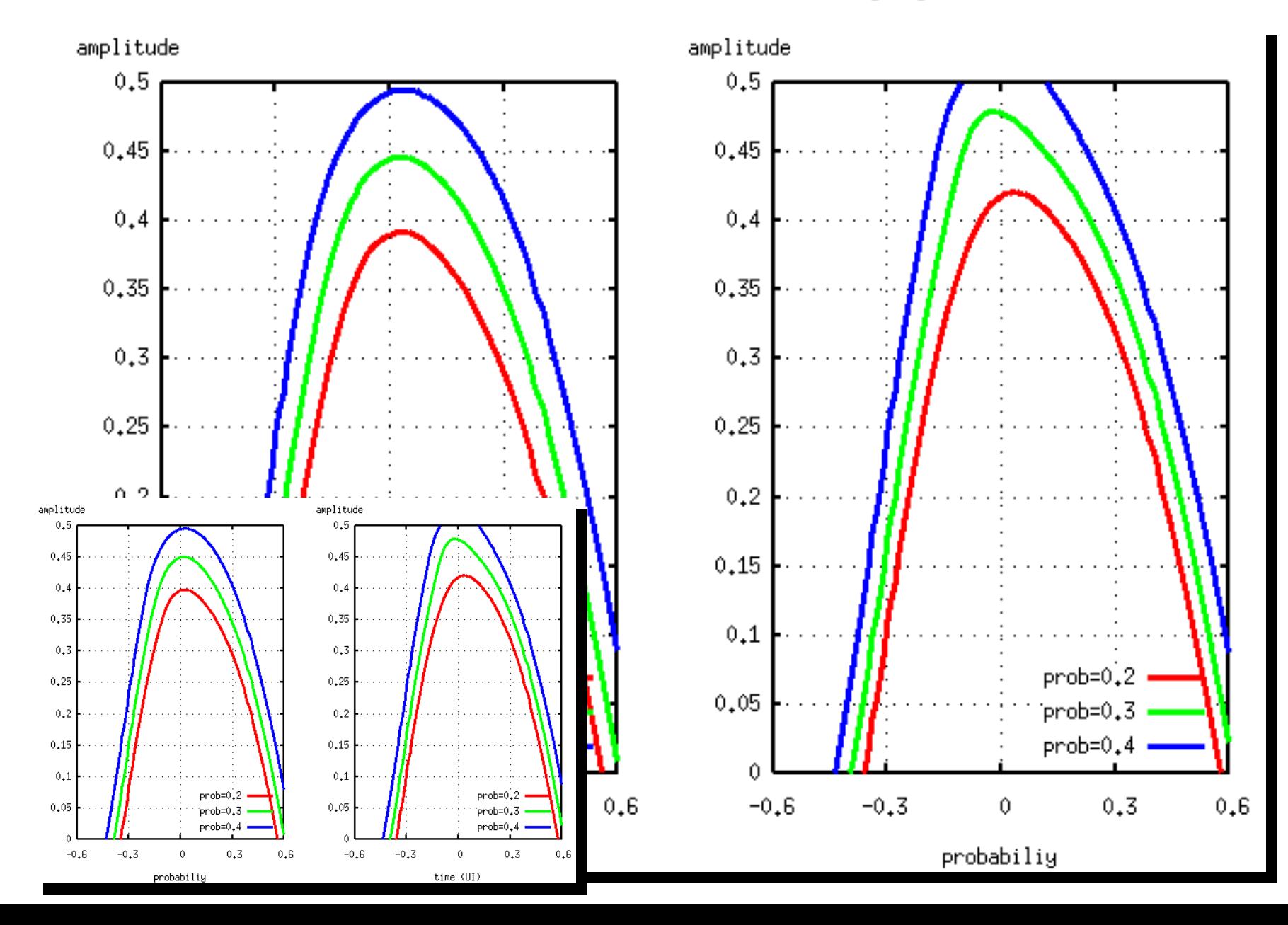

## **Real Probability**

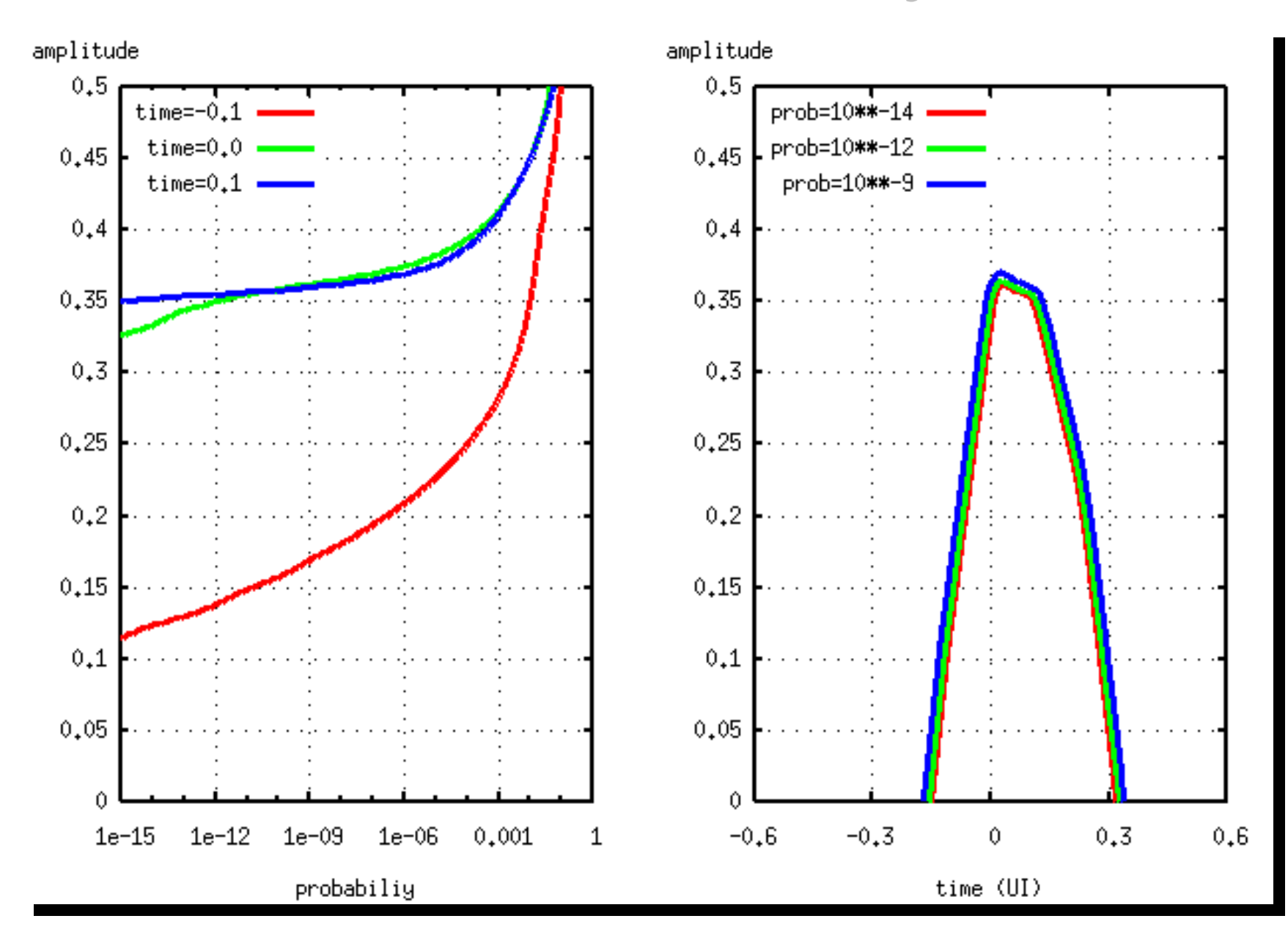

# Pause for **Breathe** (mine)

#### A Channel Example

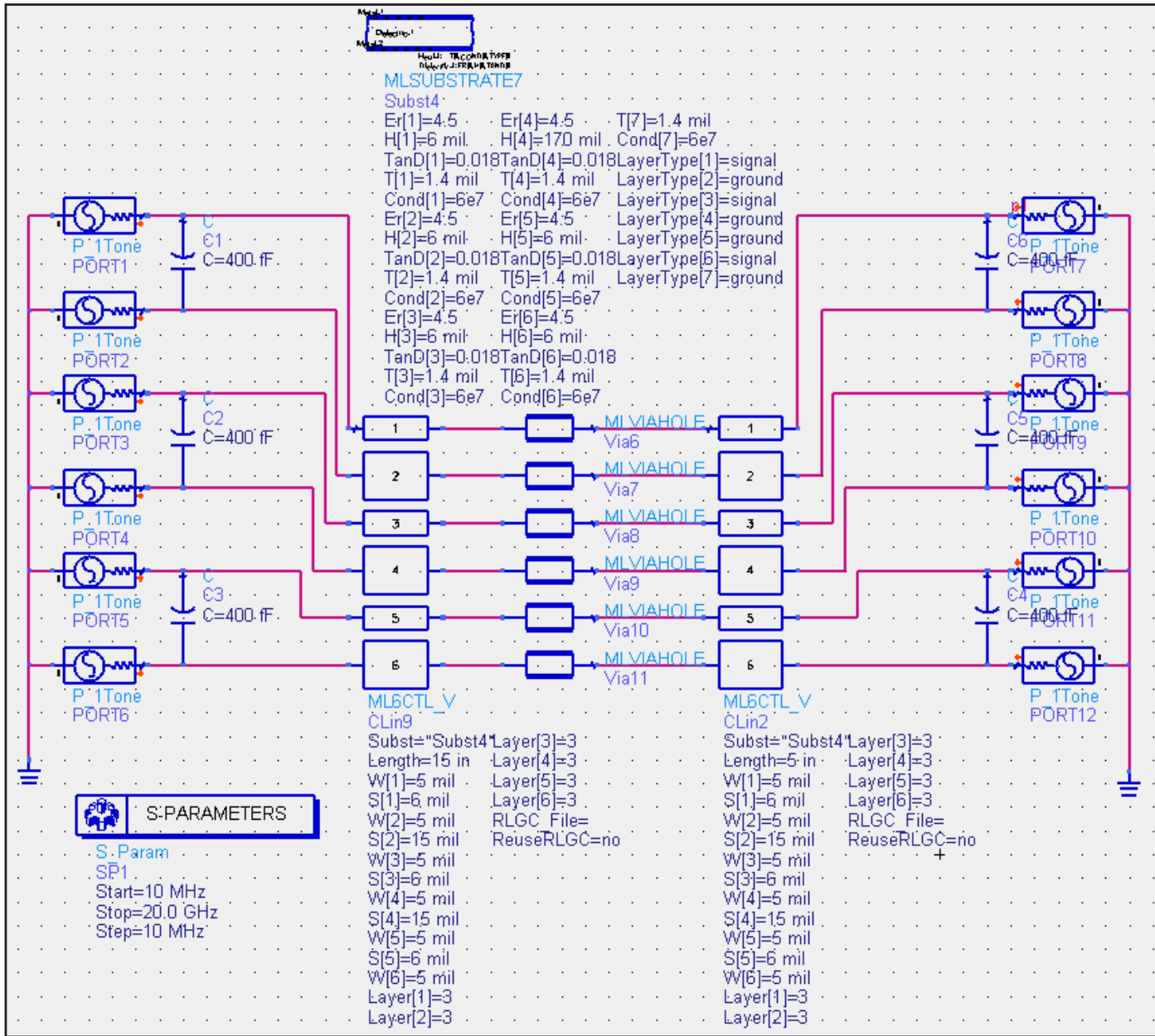

#### Short Channel no via

![](_page_39_Figure_1.jpeg)

# Short Channel no via

Amplitude

![](_page_40_Figure_2.jpeg)

# Short Channel no via

![](_page_41_Figure_1.jpeg)

#### Short Channel with via

![](_page_42_Figure_1.jpeg)

#### Short Channel with via

Amplitude

![](_page_43_Figure_2.jpeg)

### Short Channel with via

![](_page_44_Figure_1.jpeg)

#### Longer Channel Longer Channel

![](_page_45_Figure_1.jpeg)

## Longer Channel

#### Amplitude

![](_page_46_Figure_2.jpeg)

Frequency (CHz)

# Longer Channel

![](_page_47_Figure_1.jpeg)

## Longer Channel + deemphasis

![](_page_48_Figure_1.jpeg)

# Longer Channel + deemphasis

![](_page_49_Figure_1.jpeg)

# Long Channel with close rx via

![](_page_50_Figure_1.jpeg)

# Long Channel with close rx via

Amplitude

![](_page_51_Figure_2.jpeg)

Frequency (GHz) --

# Long Channel with close rx via

![](_page_52_Figure_1.jpeg)

#### Longer Channel + DFE

![](_page_53_Figure_1.jpeg)

## Longer Channel + DFE

![](_page_54_Figure_1.jpeg)

# Dealing with Correlated Data

![](_page_55_Figure_1.jpeg)

#### DCD or Pulse Shrinkage

#### Amplitude

![](_page_56_Figure_2.jpeg)

 $(CM-)$ 

#### PAM

![](_page_57_Figure_1.jpeg)

# Return Loss, Boosting and FIRs

Transmittern port s -parameter

Channeln port s-parameter

Linear**Equaliser** 

Receivern port s-parameter

Convert to T-matrix, multiply and convert back to S-matrix

C alculate pulse res pons e

Pus h puls e r e s ponse t hrough any FIR

# Dealing with common mode

![](_page_59_Figure_1.jpeg)

- $\Box$ ■ Calculate common mode transfer function
- $\Box$ Create the pulse response seen at the receiver
- $\Box$  $\blacksquare$  Extract the cursors
- $\Box$ Additional use the cursors in the calculation of the conditional pdf, as for crosstalk

# Stateye

- Stateye is a non-profit, open source, developers forum under [www.stateye](http://www.stateye.org/).org
- **Example 2 Currently stateye is being re-developed**
- Stateye is being rewritten currently under c++ to allow easier contribution and c++ to allow easier contribution and exploration of differing technical opinions
	- $\blacksquare$  The initial c++ class structure and initial functions will be made available at the above website.

![](_page_60_Picture_5.jpeg)

# Stateye

- **Lab results concerning validation of this** technique are also available from the website
- **Stateye is under continuous development** and improvement and encourages contribution
- $\blacksquare$  This presentation is available from the T10 website. T10/05-198r0 website.